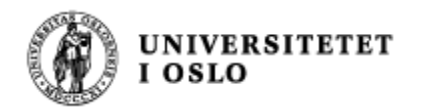

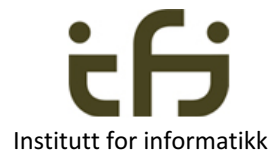

### INF1010 våren 2017 Torsdag 2. februar

## Arv og subklasser - del 2

Stein Gjessing Institutt for informatikk

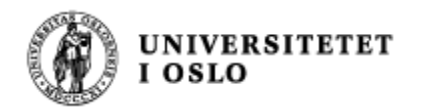

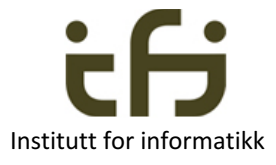

#### **Dagens tema**

- **Nirtuelle** metoder som er det samme som
- **n** Polymorfi
- <sup>n</sup> **Når bruker vi arv / når bruker vi komposisjon**
- <sup>n</sup> **Konstruktører i subklasser**

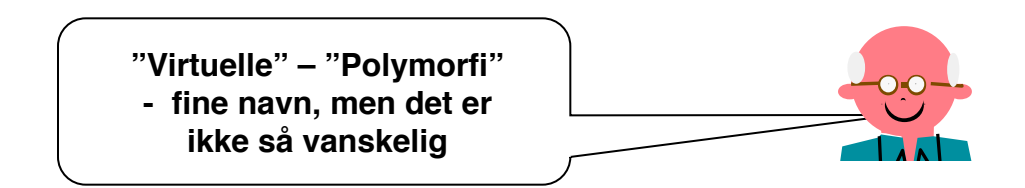

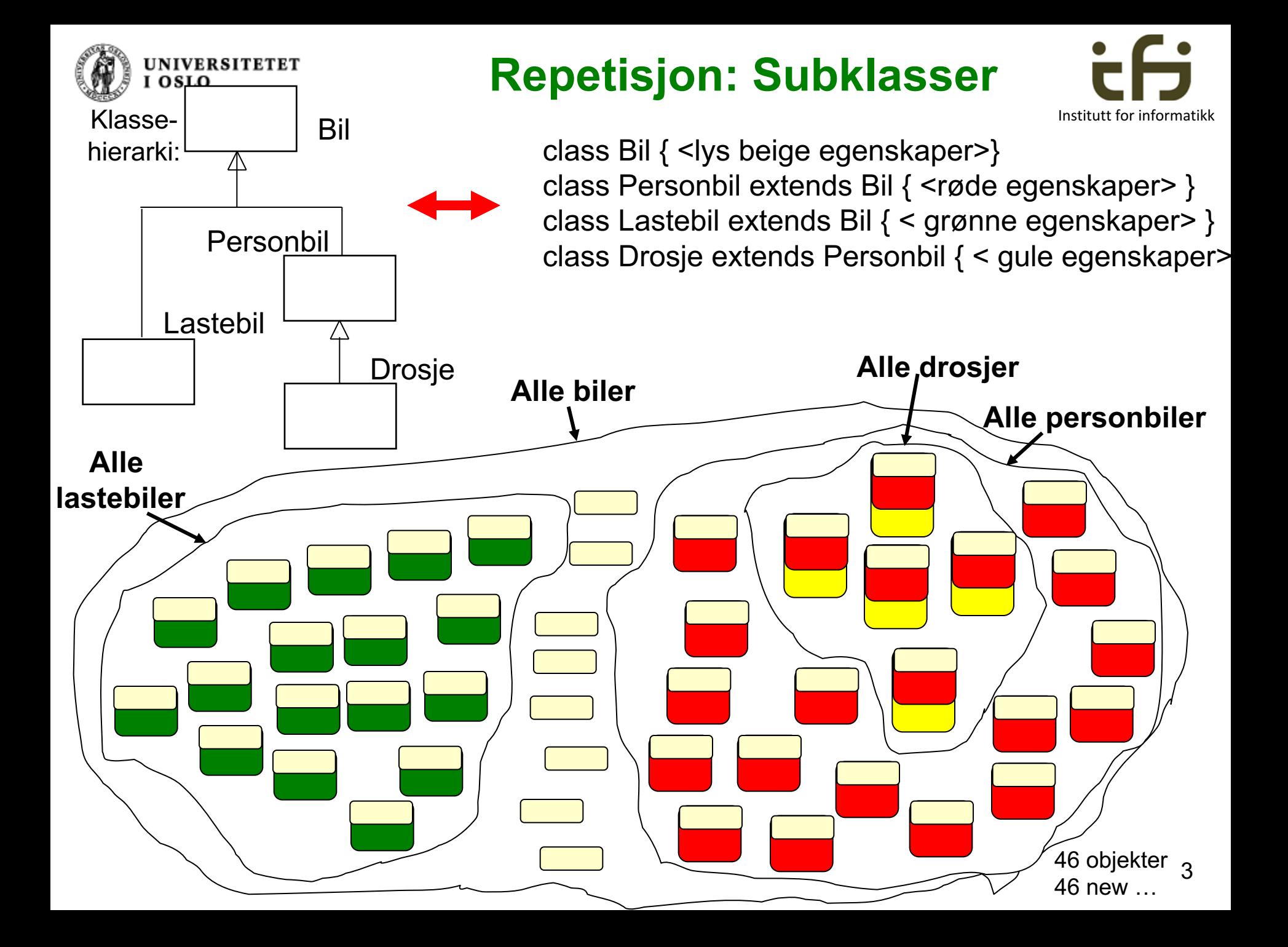

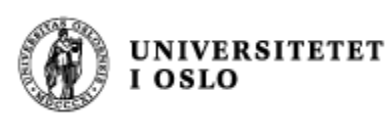

}

### Polymorfi: eksempel

```
class Bil { 
   protected int pris;
   public int skatt( ) {return pris;}
```

```
class Personbil extends Bil {
  protected int antallPassasjer;
  public int skatt( ) {return pris * 2;}
}
```

```
class Lastebil extends Bil {
  protected double lastevekt;
  public int skatt ( ) {return pris / 2;}
}
```

```
class Drosje extends Personbil {
  protected String loyveld;
  public int skatt ( ) {return pris / 4;}
}
```
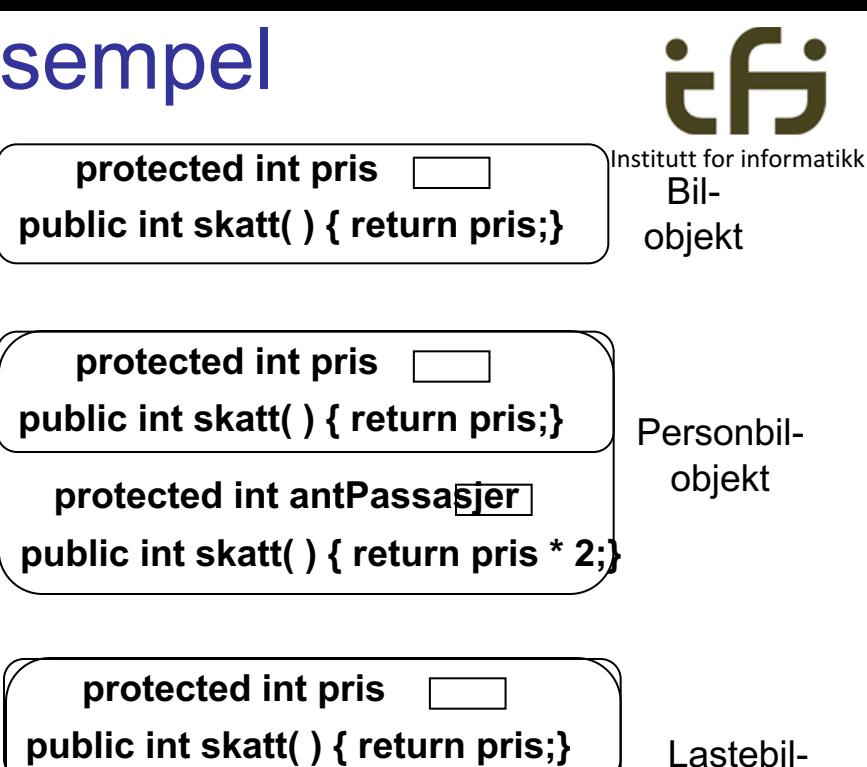

```
public int skatt( ) { return pris / 2;}
  private double lastevekt
```
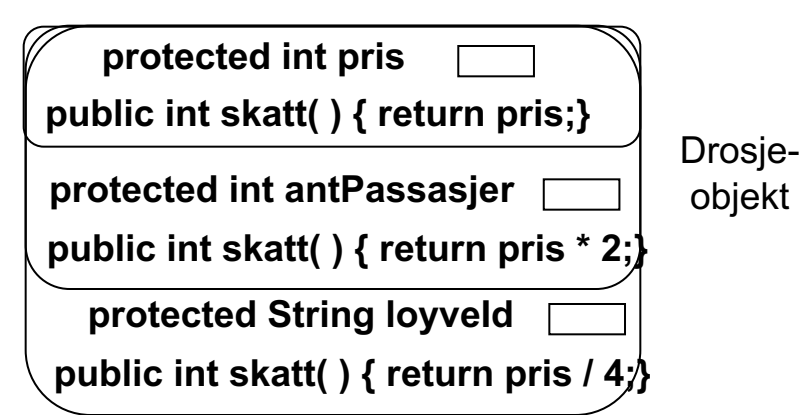

4

objekt

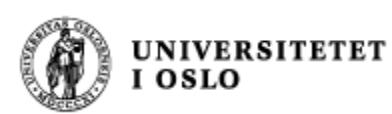

## Polymorfi: eksempel

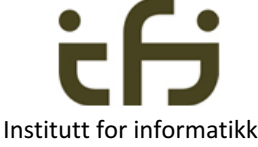

```
class Bil { 
   protected int pris;
   public int skatt( ) {return pris;} 
}
```

```
class Personbil extends Bil {
  protected int antallPassasjer;
  public int skatt( ) {return pris * 2;}
}
```

```
class Lastebil extends Bil {
  protected double lastevekt;
  public int skatt ( ) {return pris / 2;}
}
```

```
class Drosje extends Personbil {
  protected String loyveld;
  public int skatt ( ) {return pris / 4;}
}
```
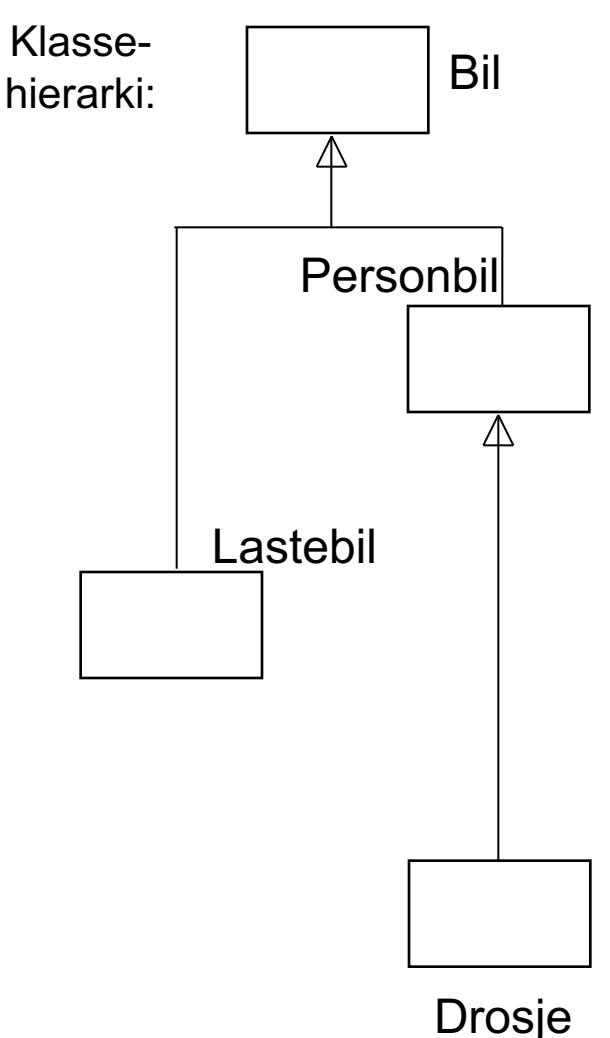

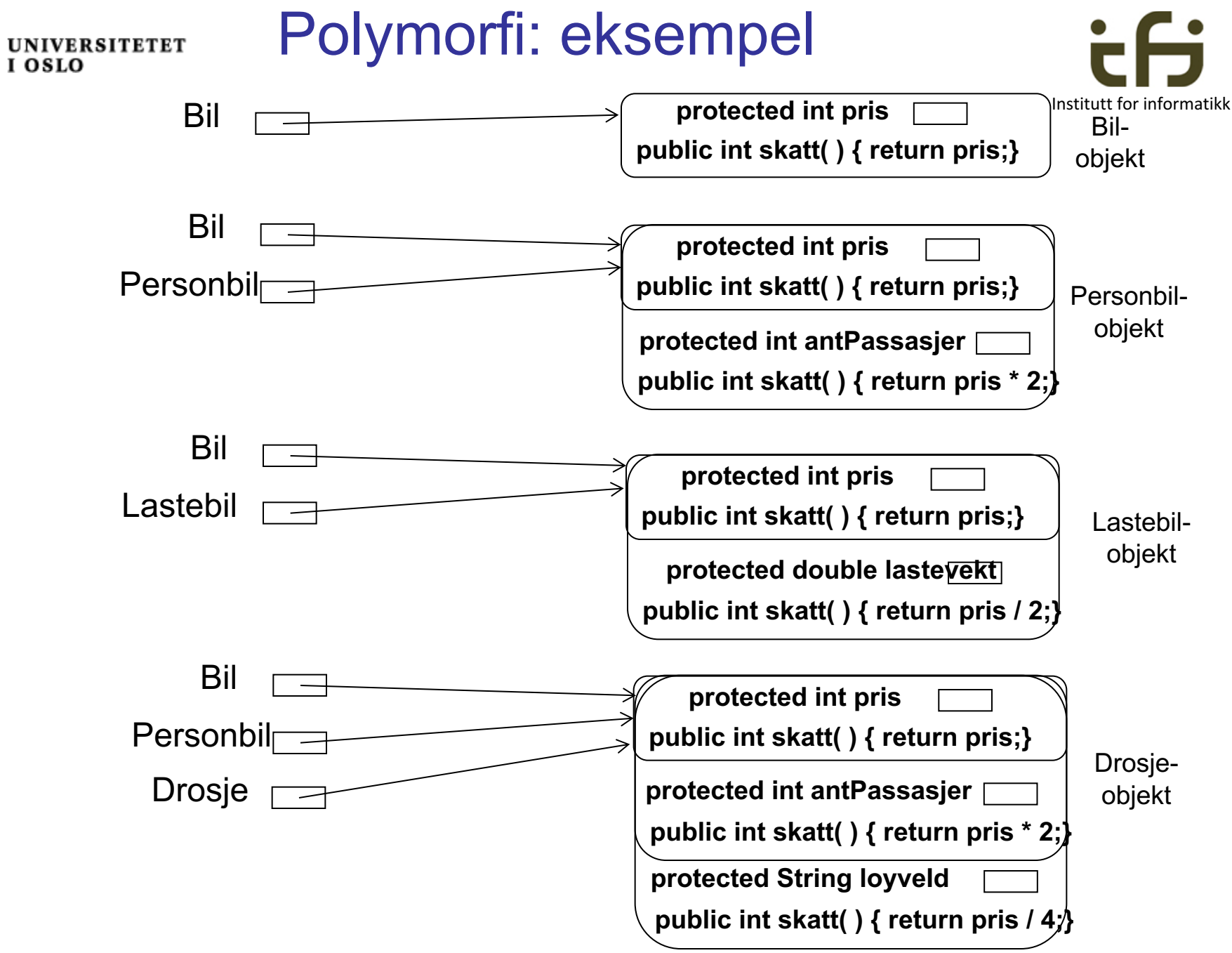

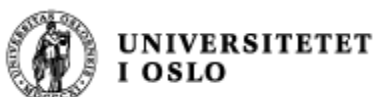

#### Polymorfi: eksempel

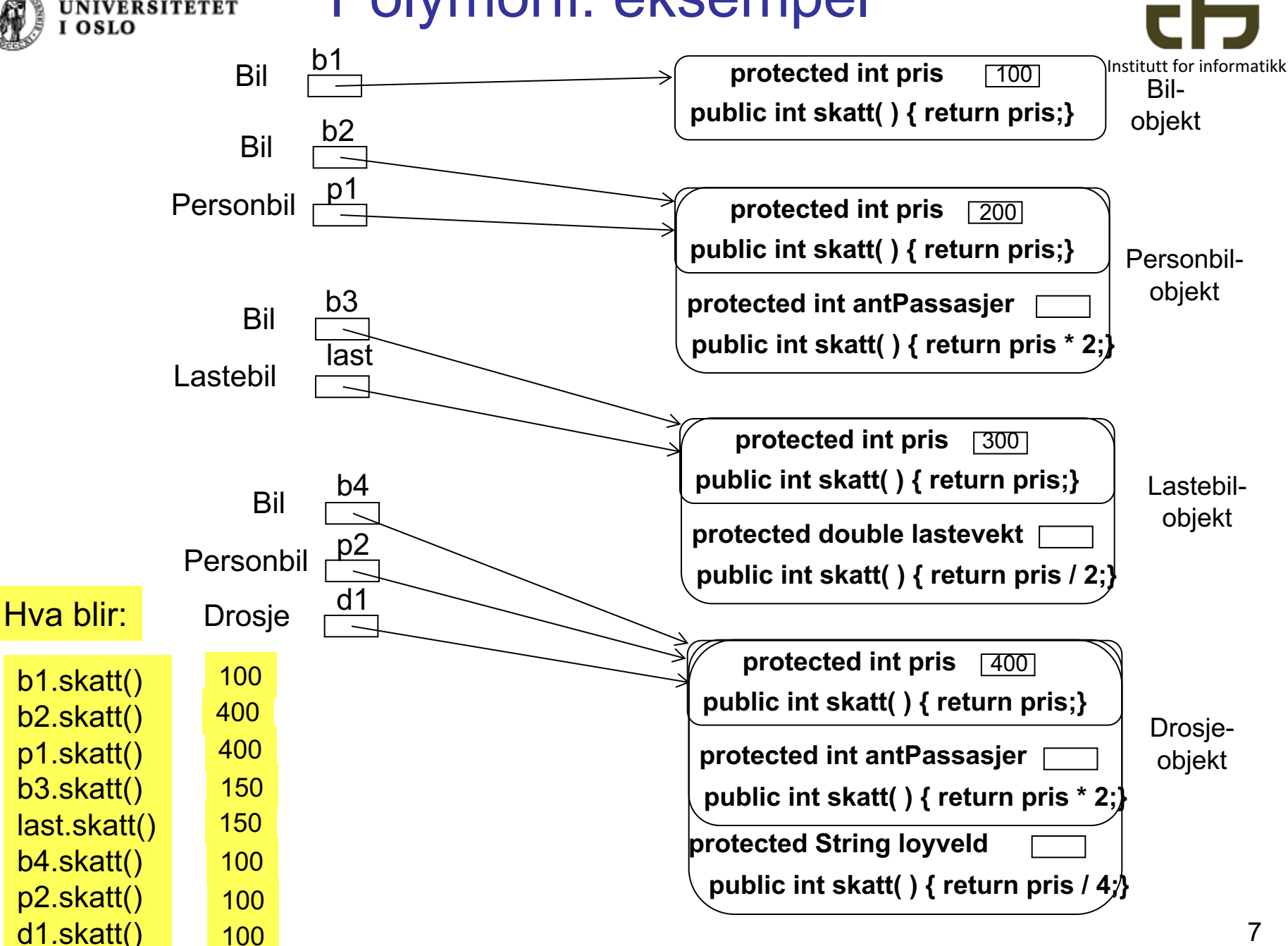

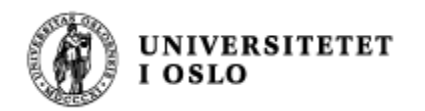

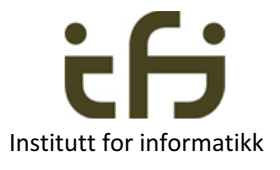

#### Omdefinering av metoder - polymorfi

- Vi har sett at med subklasser kan vi utvide en eksisterende klasse med nye metoder (og nye variable)
- En subklasse kan også definere en metode med *samme signatur* som en metode i superklassen, men med ulikt innhold.
- Den nye metoden vil omdefinere (erstatte) metoden som er definert i superklassen
- <sup>n</sup> Metoder som kan omdefineres på denne måten kalles *virtuelle metoder*
- Alle metodene i et grensesnitt er virtuelle
- <sup>n</sup> I Java er alle metoder virtuelle, så sant de ikke er deklarert med **final**

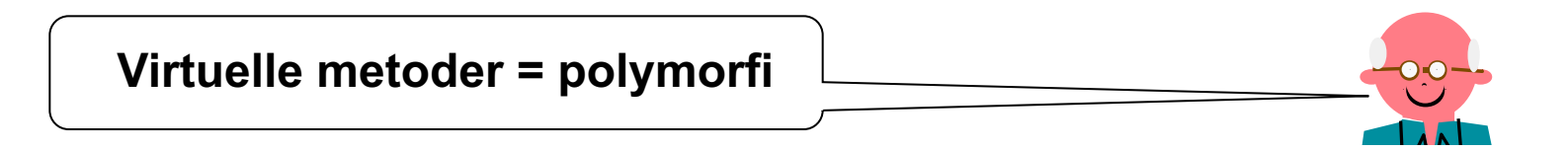

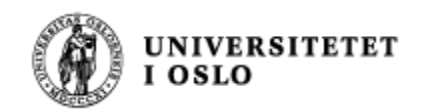

Polymorfi: Nytt eksempel

Institutt for informatikk

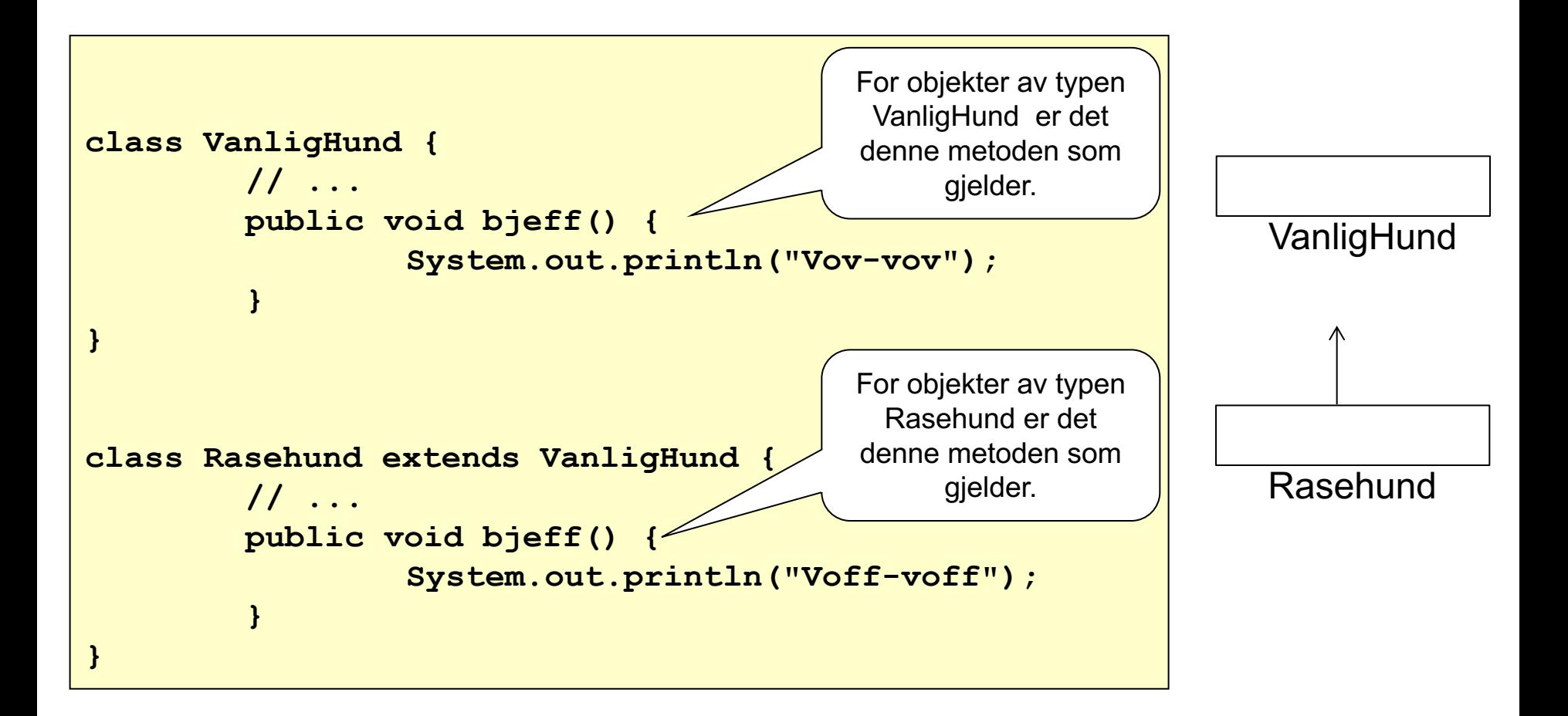

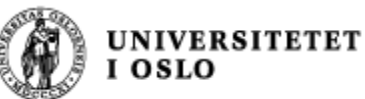

#### Polymorfi: eksempel

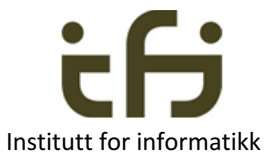

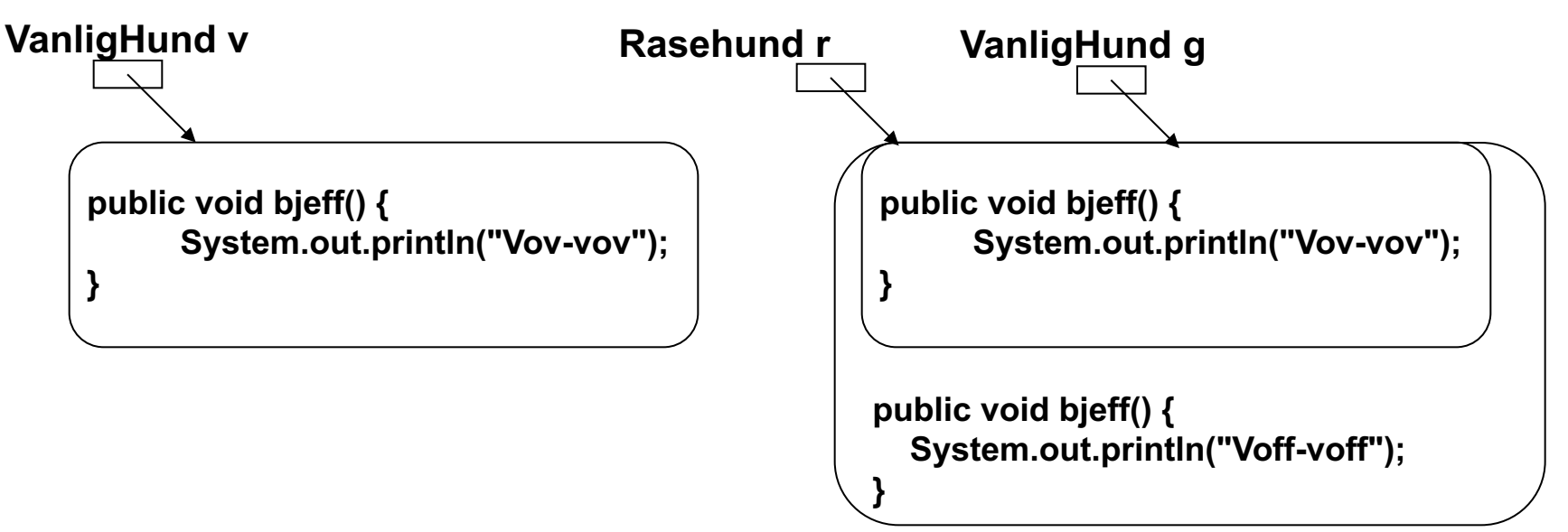

Anta dette programmet:

**VanligHund v = new VanligHund(); Rasehund r = new Rasehund(); VanligHund g = r;**

Hva skrives ut ved hvert av kallene:

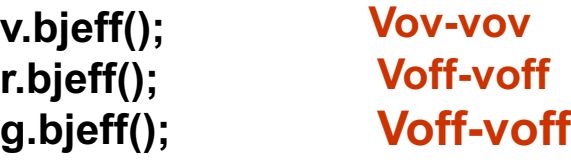

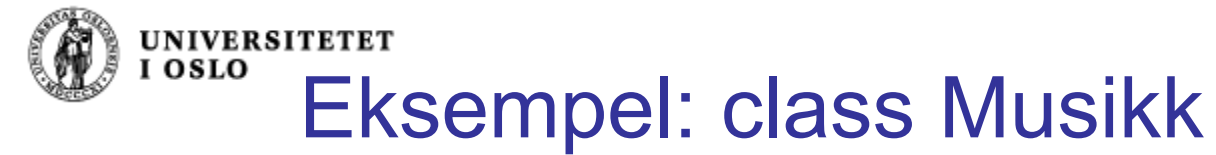

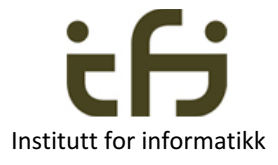

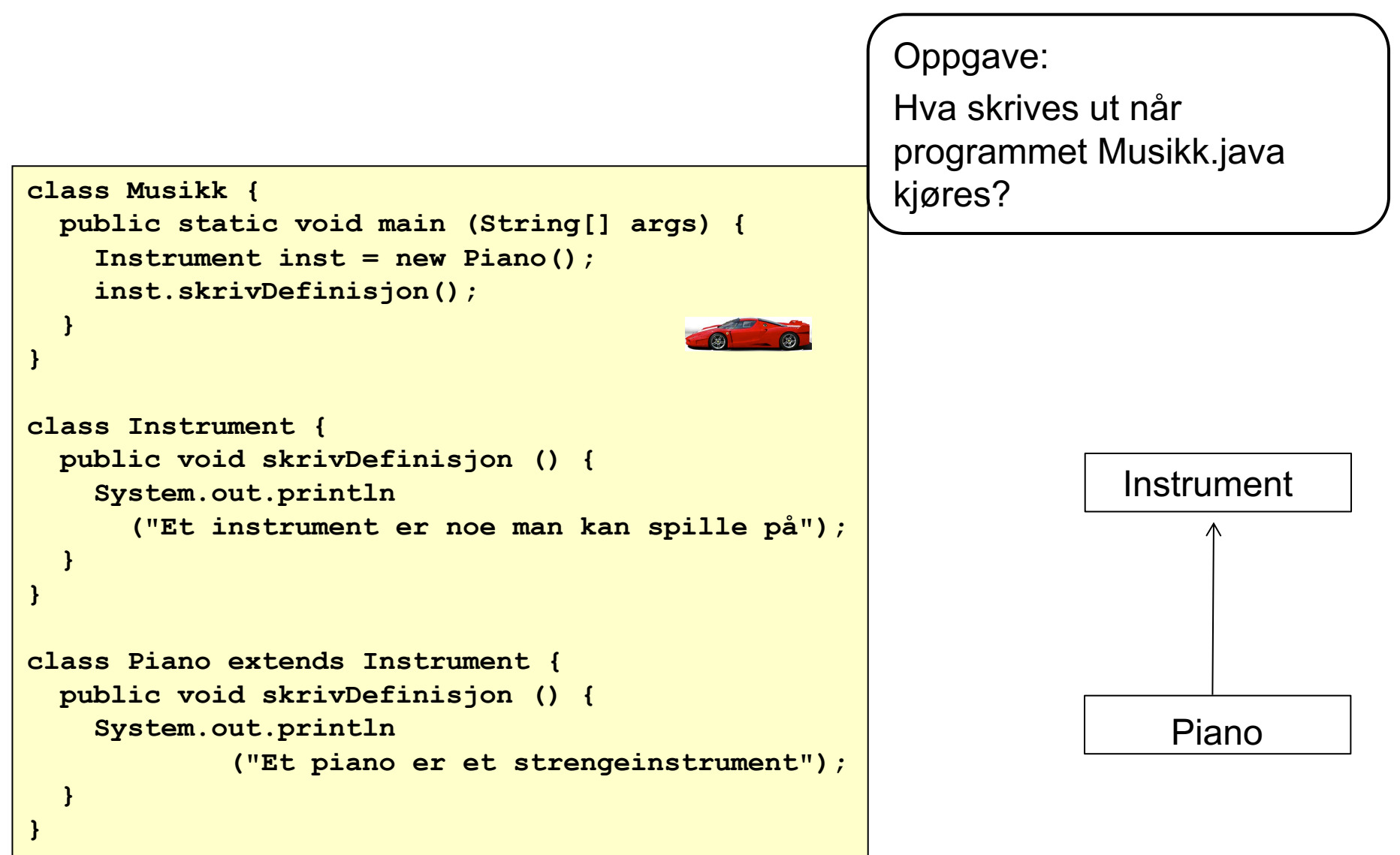

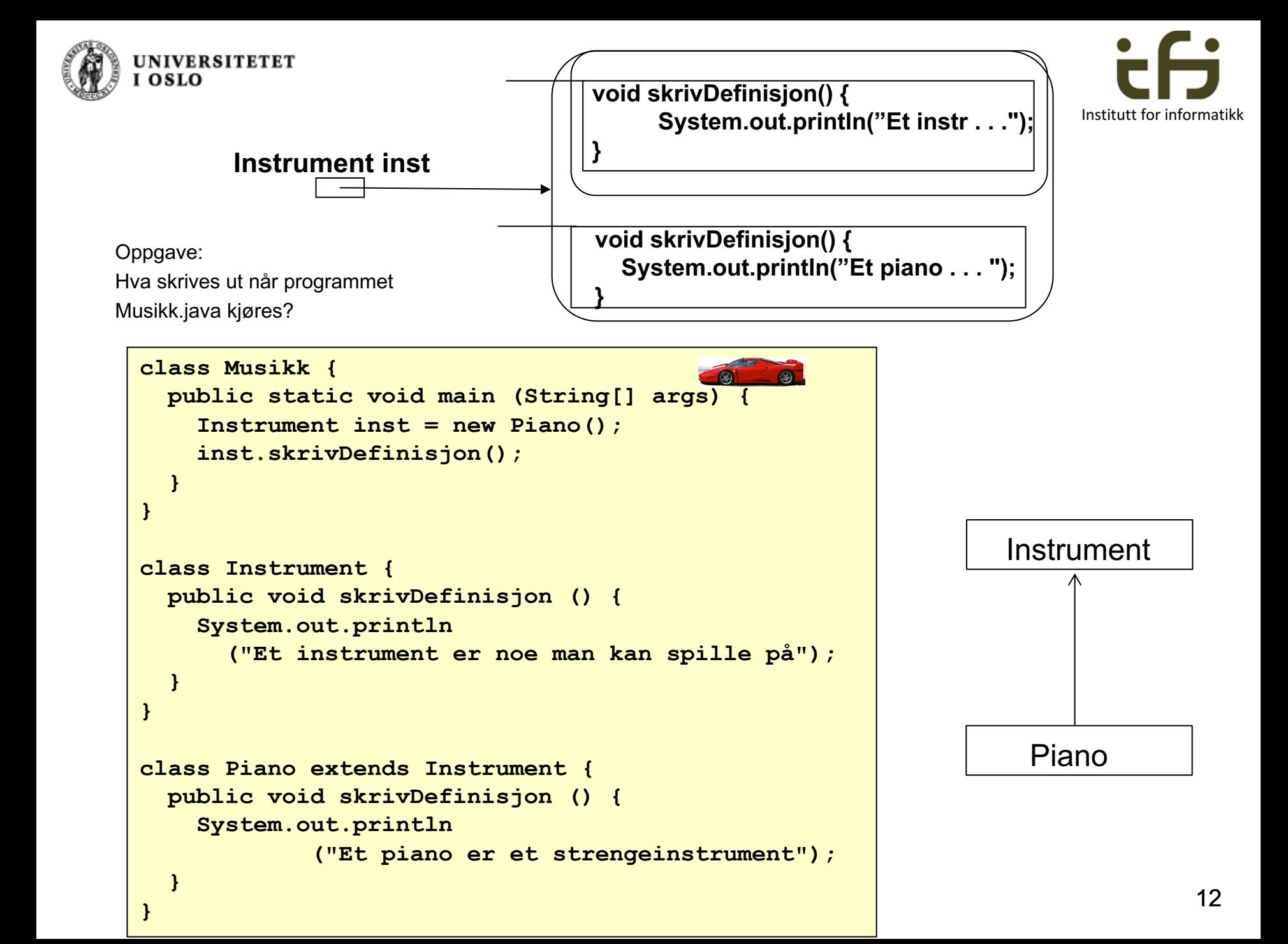

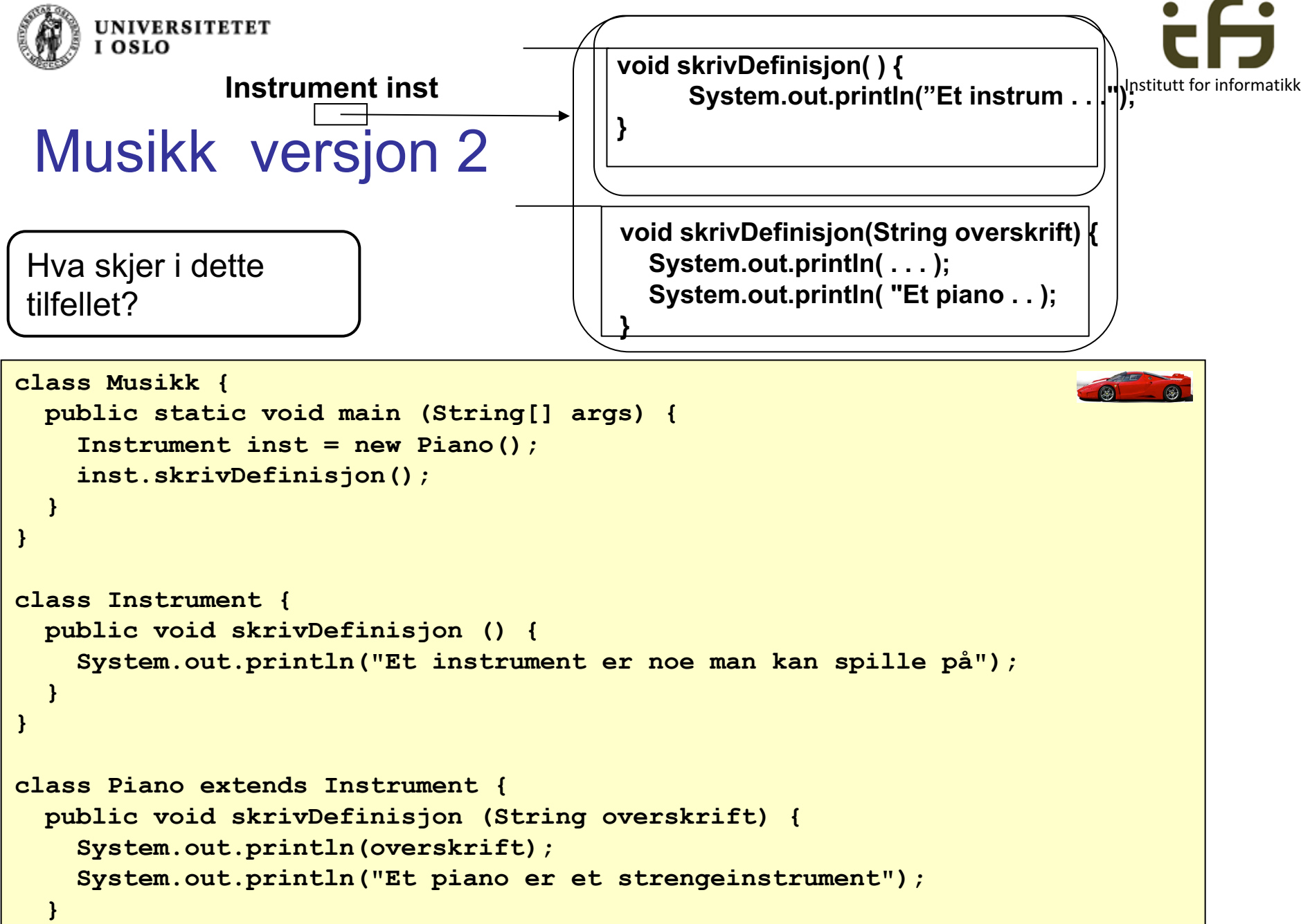

**}** 

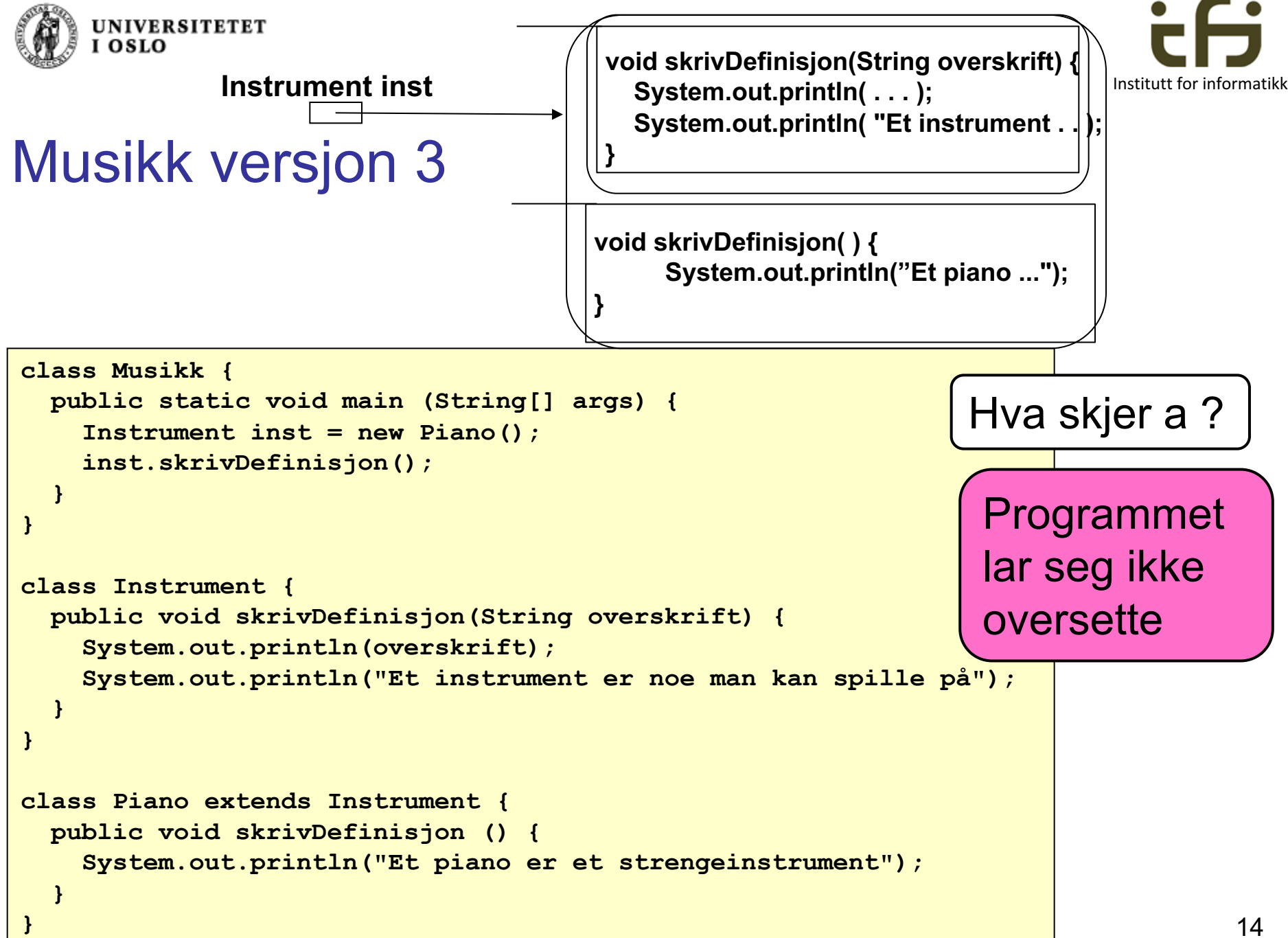

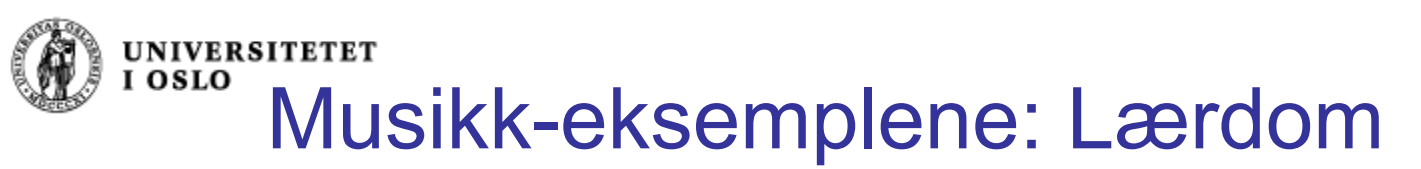

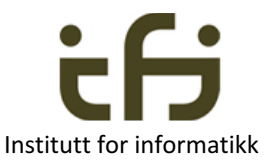

- **Når vi ser på et objekt via en superklasse-peker, mister vi** vanligvis tilgang til metoder og variable som er definert i subklassen.
- <sup>n</sup> Dersom en metode i subklassen også er definert (**med samme signatur**) i superklassen har vi likevel tilgang via superklasse-pekeren, fordi objektets "dypeste" metode brukes.
	- Slike metoder kalles virtuelle metoder, og denne mekanismen kalles polymorfi.
- Det som er relevant er derfor *hvilke* metoder som finnes i superklassen (med hvilke parametre), men *ikke* nødvendigvis *innholdet* i metodene.

Samme signatur = samme navn og nøyaktig samme parametre (ikke inkl. returtype i Java, men Java protesterer hvis gal returtype)

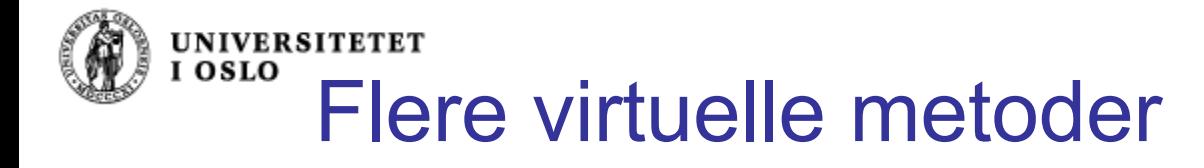

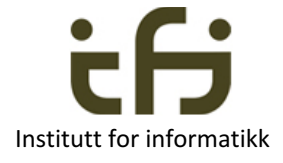

```
class Vare {
    protected int pris;
    public void setPris(int p){pris = p;}
    protected int prisUtenMoms() {
        return pris;
    }
    public int prisMedMoms() {
        return (int) (1.25*prisUtenMoms());
    }
}
class SalgsVare extends Vare {
        protected int rabatt; // I prosent...
         public void setRabatt(int r){
                    rabatt = r;
          }
    protected int prisUtenMoms() {
        return pris–(pris*rabatt/100);
    }
}
```

```
Anta:
```

```
Vare v = new Vare();
v.setPris(100);
```

```
SalgsVare s =
    new SalgsVare();
s.setPris(100);
s.setRabatt(20);
```

```
Hva blir nå:
```

```
v.prisMedMoms()
s.prisMedMoms()
```
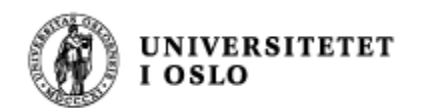

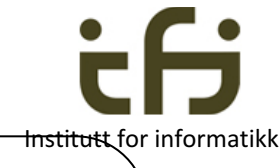

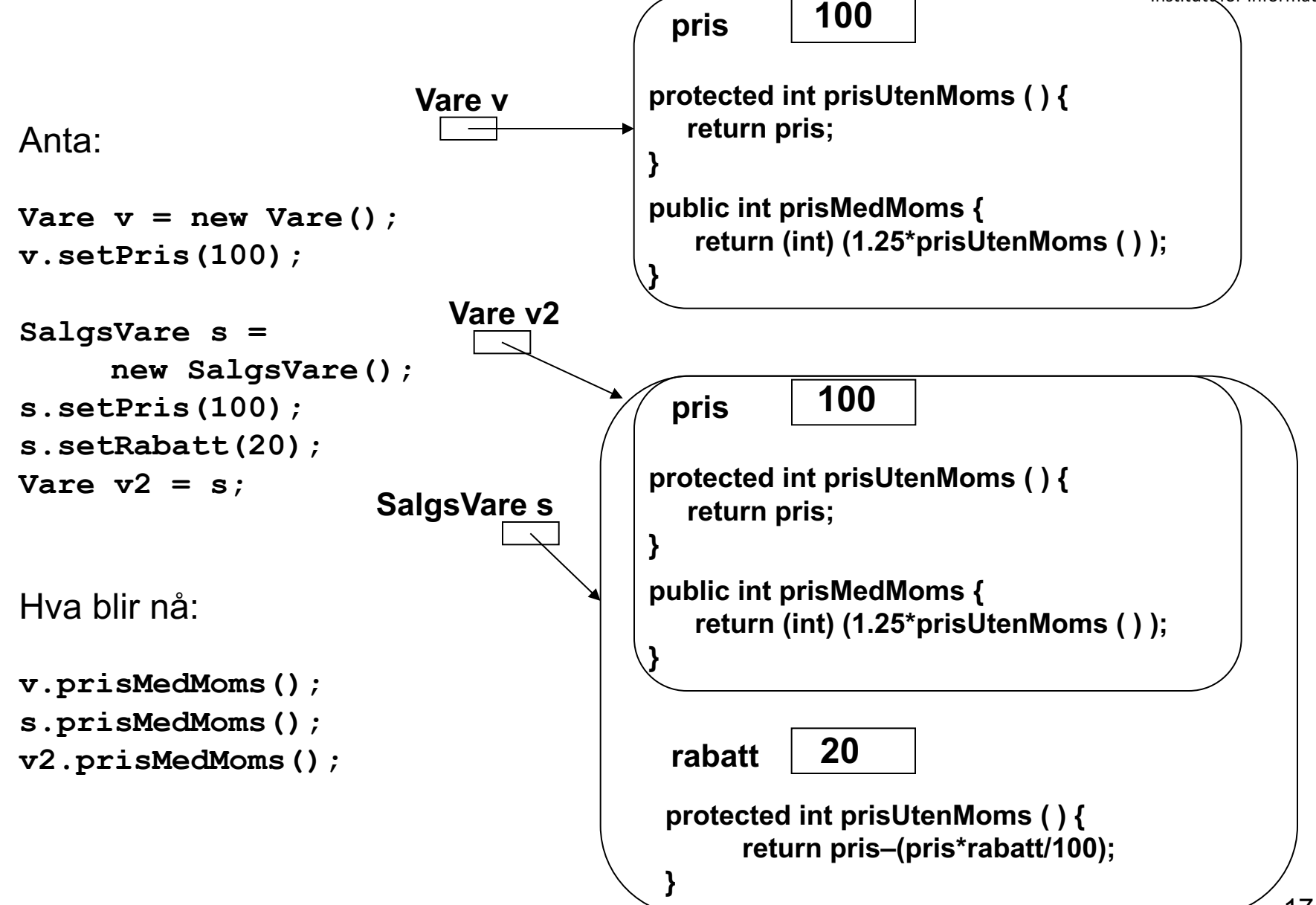

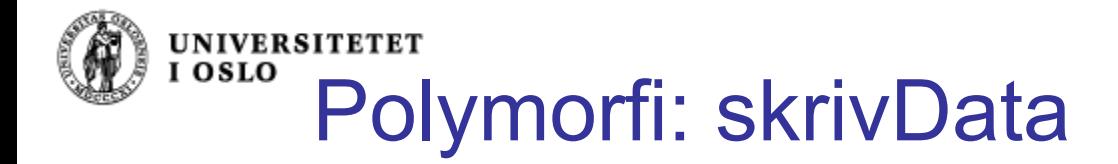

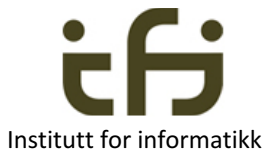

■ I universitets-eksemplet så vi at klassene Student og Ansatt (før vi hadde lært om subklasser) hadde nesten like skrivData-metoder:

```
// I klassen Student:
public void skrivData() {
        System.out.println("Navn: " + navn);
        System.out.println("Telefon: " + tlfnr);
        System.out.println("Studieprogram: " + program);
}
  // I klassen Ansatt:
public void skrivData() {
        System.out.println("Navn: " + navn);
        System.out.println("Telefon: " + tlfnr);
        System.out.println("Lønnstrinn: " + lønnstrinn);
        System.out.println("Timer: " + antallTimer);
}
```
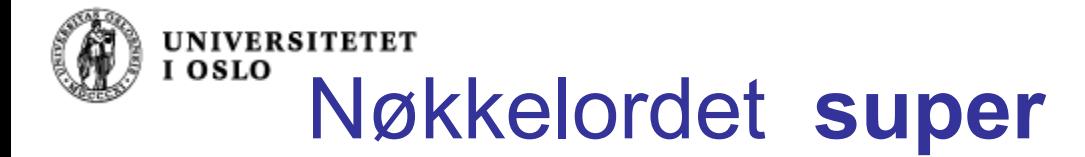

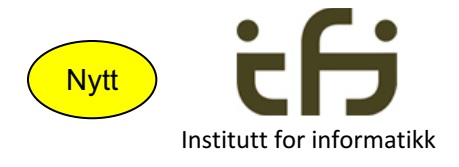

Nøkkelordet **super** brukes til å aksessere variable / metoder i objektets superklasse. Dette kan vi bruke til å la superklassen Person ha en generell **skrivData**, som så kalles i subklassene:

```
// I klassen Person:
public void skrivData() {
        System.out.println("Navn: " + navn);
        System.out.println("Telefon: " + tlfnr);
}
// I klassen Student:
public void skrivData() {
        super.skrivData();
        System.out.println("Studieprogram: " + program);
}
   // Tilsvarende i klassen Ansatt:
public void skrivData() {
        super.skrivData();
        System.out.println("Lønnstrinn: " + lønnstrinn);
        System.out.println("Timer: " + antallTimer);
}
```
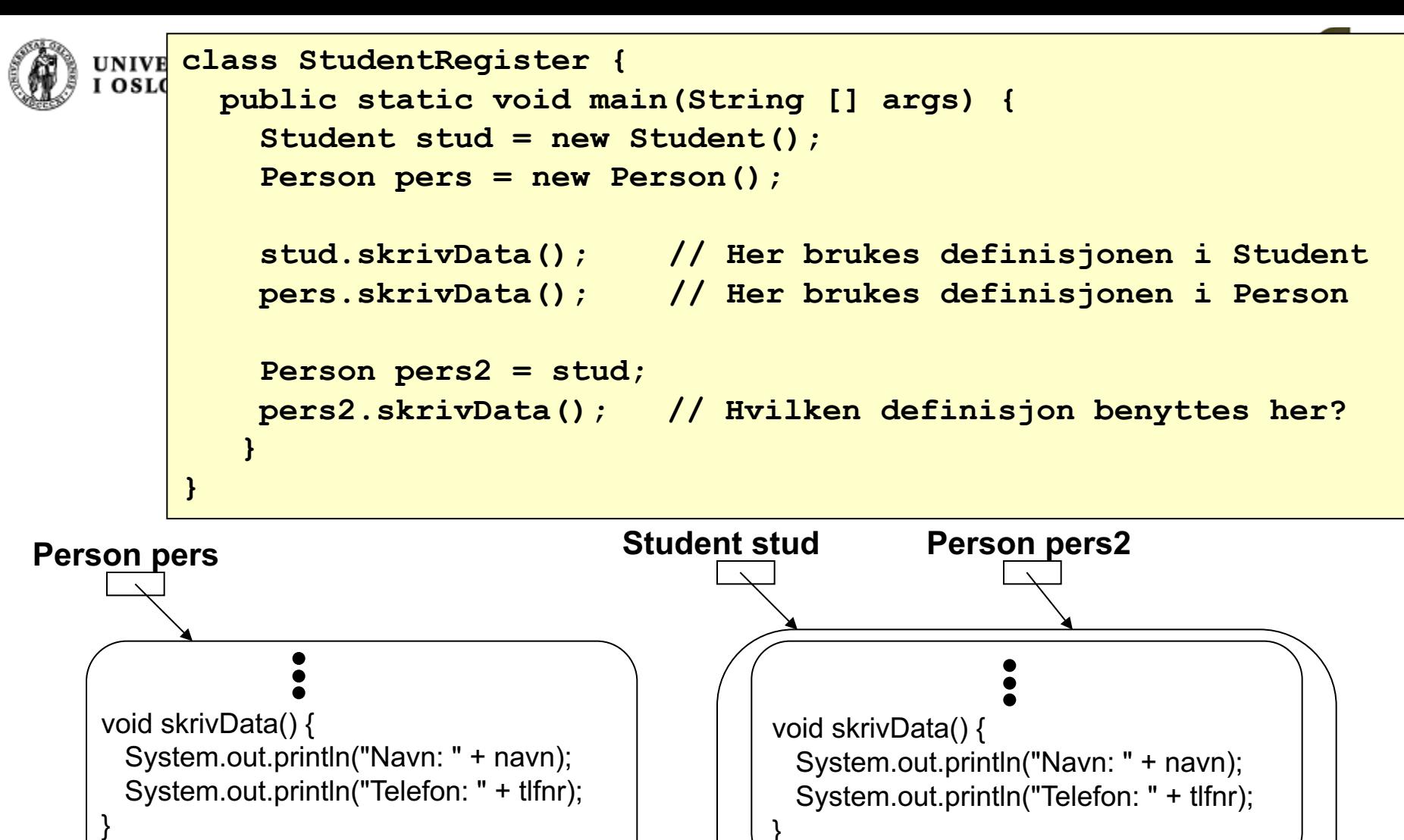

**Regel:** Det er *objekttypen*, ikke referansetypen, som avgjør hvilken definisjon som gjelder når en metode er virtuell.

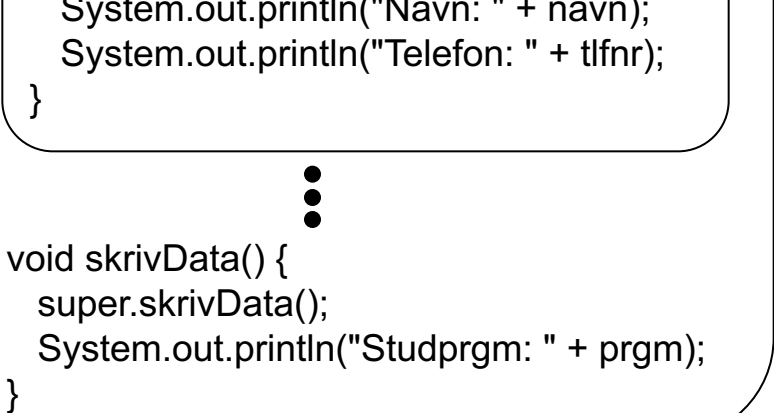

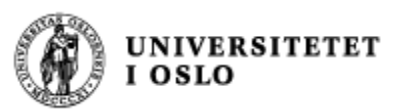

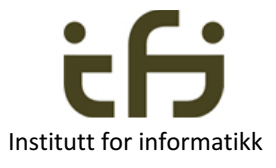

### Omdefinering av **variable**

- En subklasse kan også omdefinere (skyggelegge) variable som er definert i superklassen.
- n MEN: Dette bør IKKE brukes!!!
	- **n** Sjelden nødvendig
	- **Reduserer lesbarheten**
	- **Kan føre til uventet oppførsel**
- Og mer trenger dere ikke å vite om det...

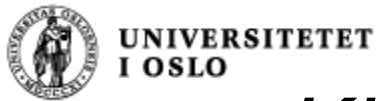

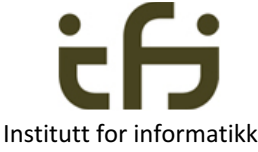

## *Klassehierarki: Et eksempel fra Java-biblioteket*

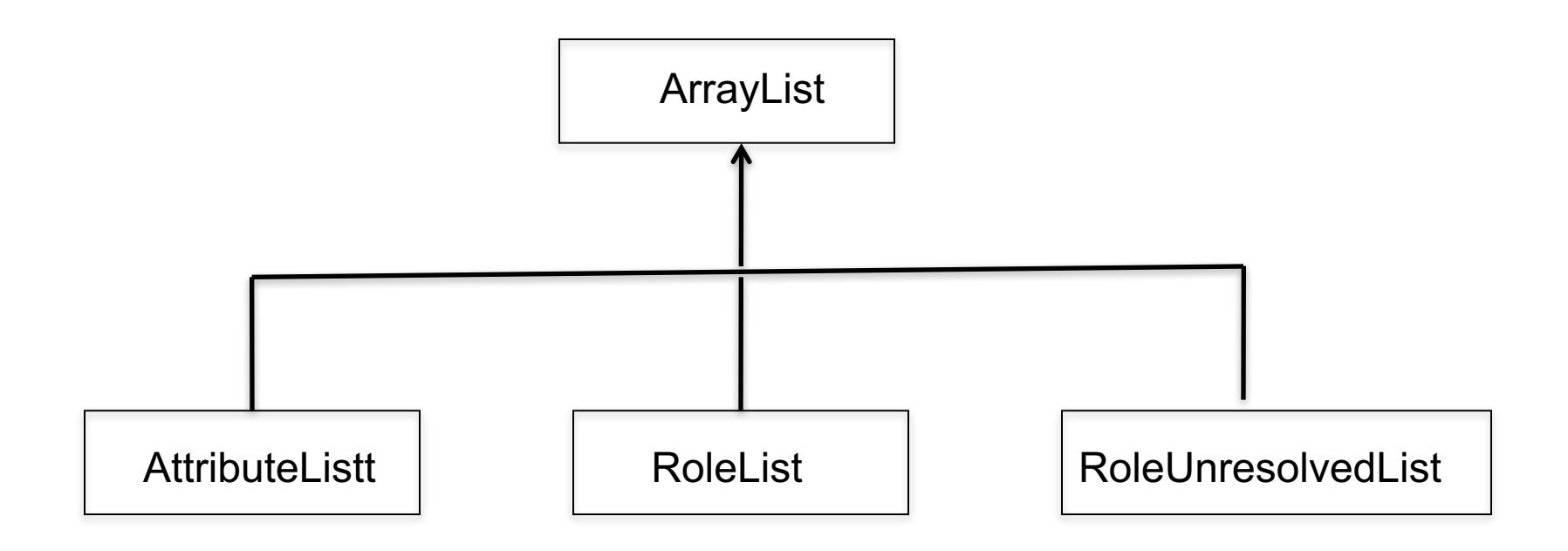

Oppgave: Slå opp på ArrayList i Javabiblioteket og se at de tre klassene er direkte subklasser av ArrayList (direkte naboer i klassehierarkiet) ("**Direct Known Subclasses")**

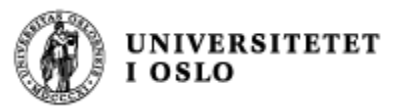

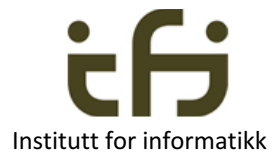

## Klassehierarki: Også fra Java-biblioteket: Feil-klasser

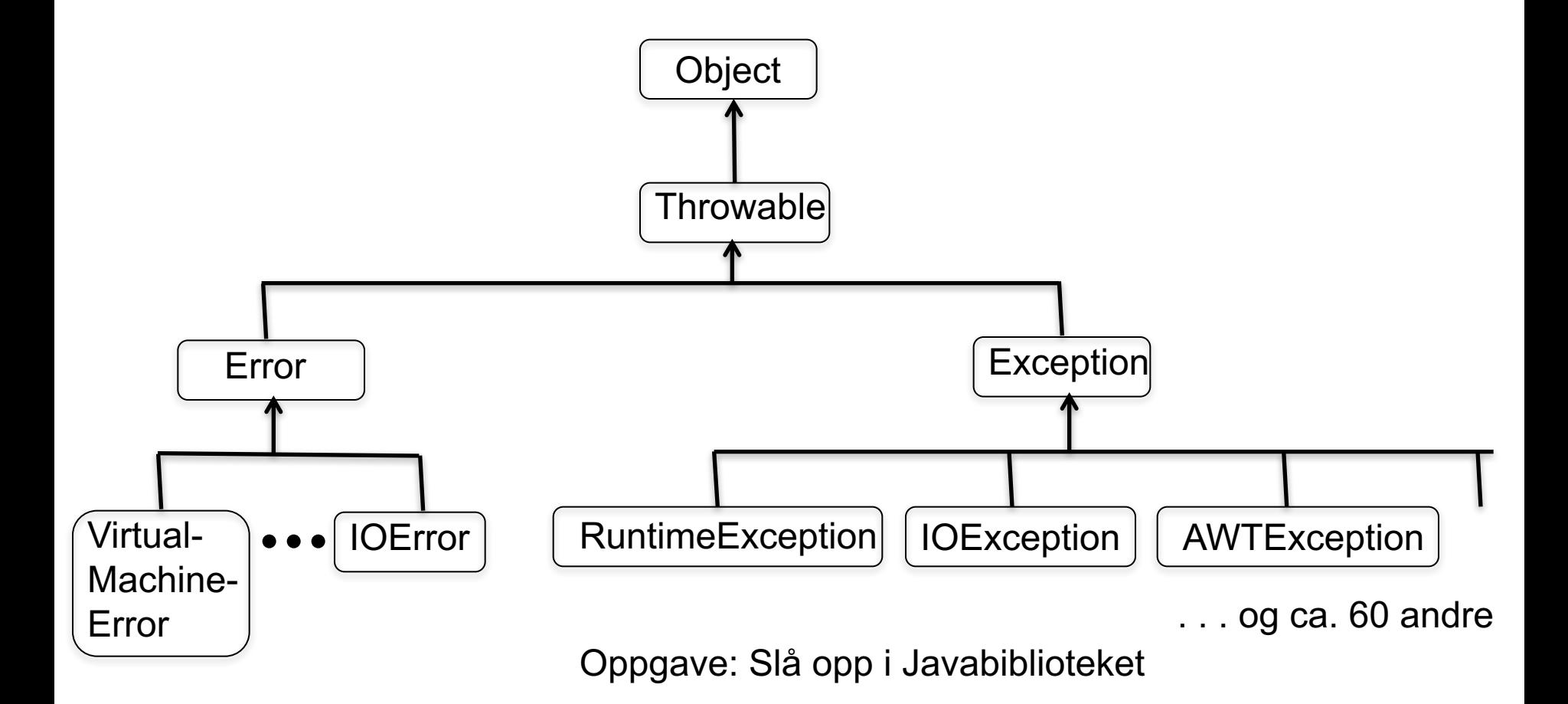

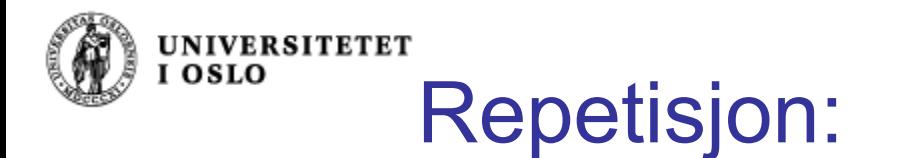

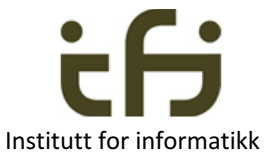

Den boolske operatoren **instanceof** hjelper oss å finne ut av hvilken klasse et gitt objekt er, noe som er nyttig i mange tilfeller:

```
class Frukt { .. }
  class Eple extends Frukt { .. }
  class Appelsin extends Frukt { .. }
class TestFrukt {
 public static void main(String[] args) {
    Eple e = new Eple();
     skrivUt(e);
  }
  static void skrivUt(Frukt f) {
     if (f instanceof Eple) 
       System.out.println("Dette er et eple!");
     else if (f instanceof Appelsin)
       System.out.println("Dette er en appelsin!");
    }
} Frukt
                                         Eple | Appelsin
```
#### **UNIVERSITETET OSLO Men**: Prøv å unngå "instanceof" itutt for informatikk Bruk heller polymorfi

hvis mulig

Istedenfor å teste hvilken klasse objektet er av, be objektet gjøre jobben selv: Bedre program:

**}**

```
abstract class Frukt2 {
                   abstract public void skrivUt( );
               }
               class Eple2 extends Frukt2 {
                   public void skrivUt( ) { 
                      System.out.println("Jeg er et eple!"); }
               }
               class Appelsin2 extends Frukt2 { 
                   public void skrivUt( ) { 
                       System.out.println("Jeg er en appelsin!"); }
class TestFrukt2 {
    public static void main(String[] args) {
       Fruk2 f = new Eple2();
       f.skrivUt( );
    }
}
```
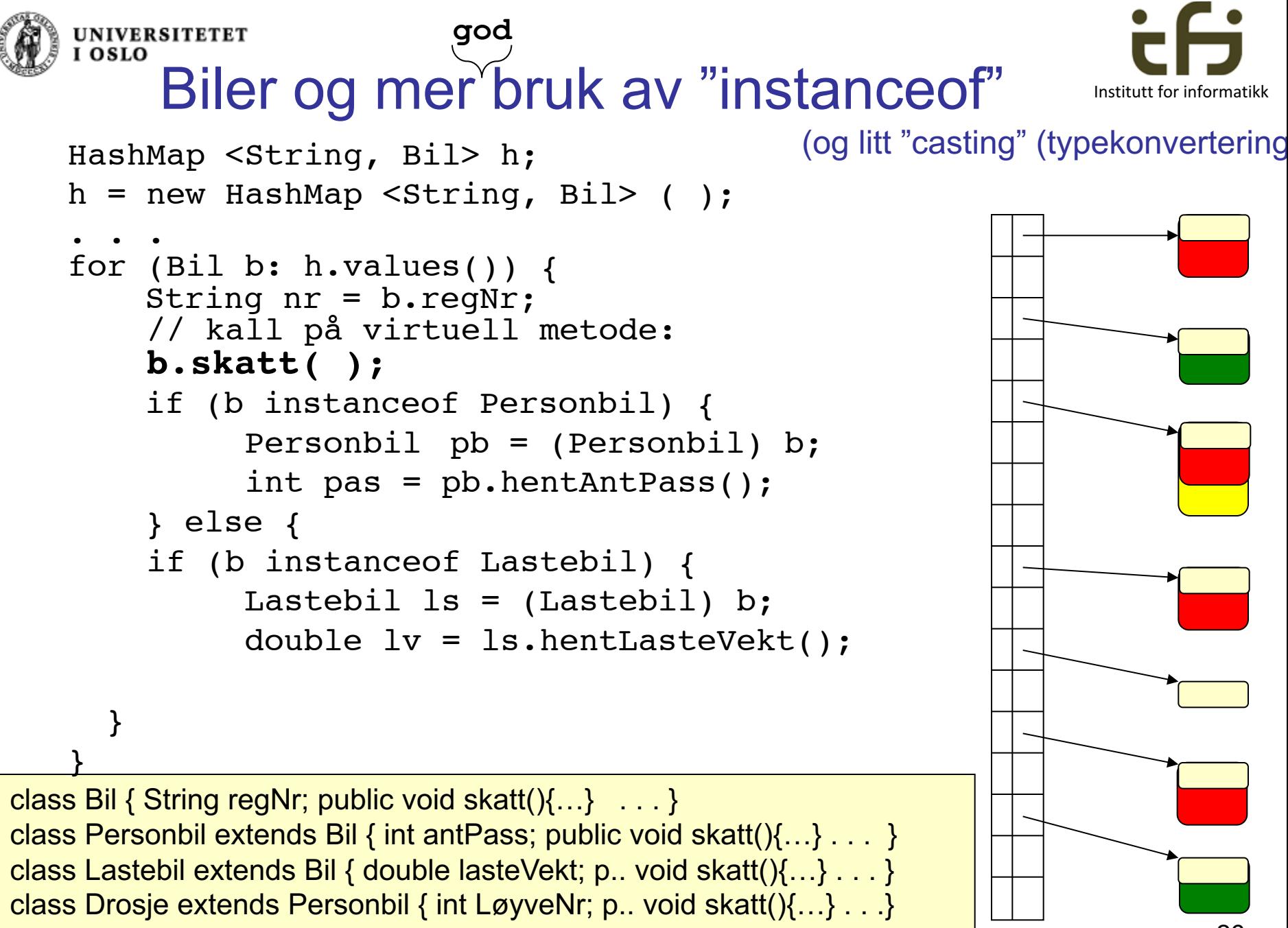

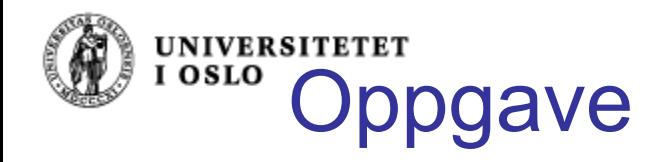

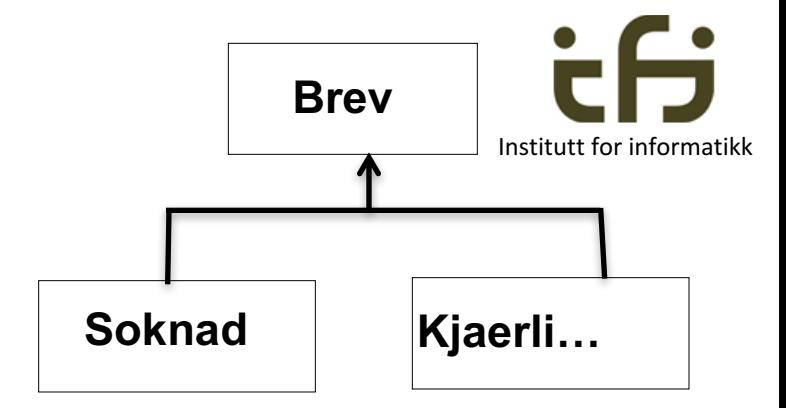

■ Anta at vi har deklarasjonene **class Brev { … } class Soknad extends Brev { … }**

**class Kjaerlighetsbrev extends Brev { … }**

**Avgjør hvilke av følgende uttrykk som er lovlige:** 

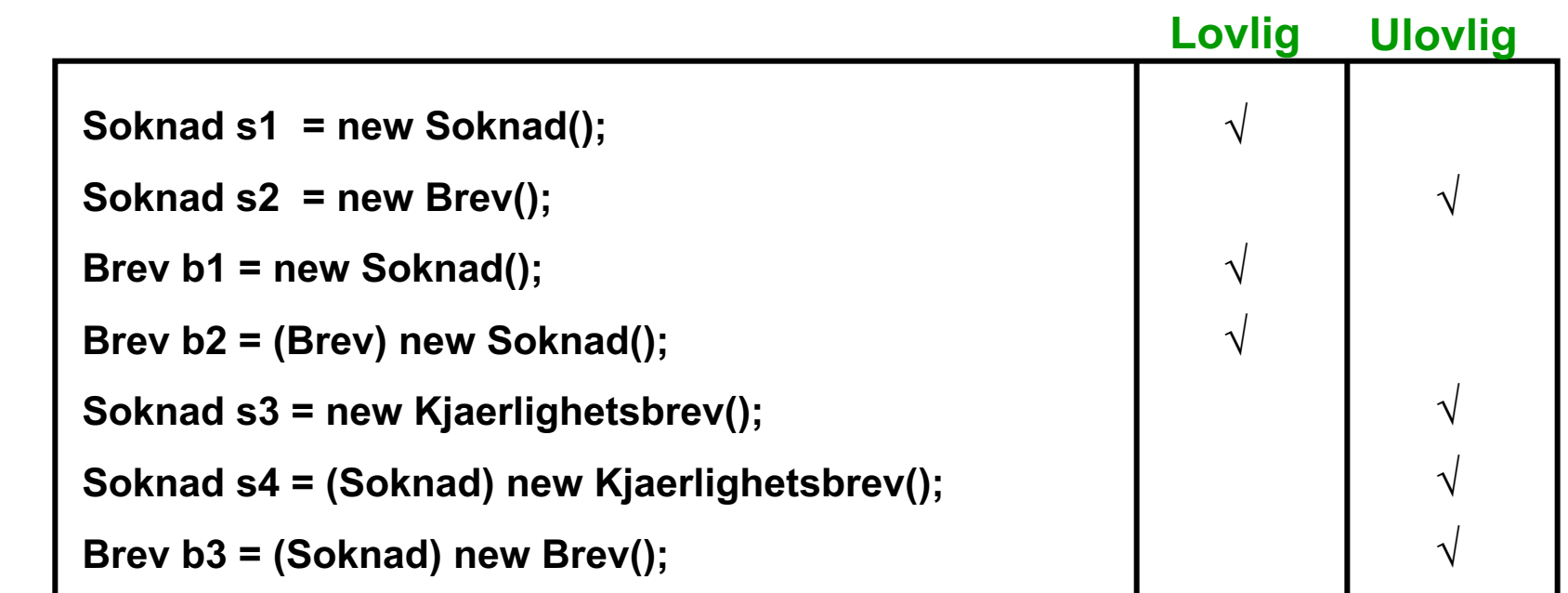

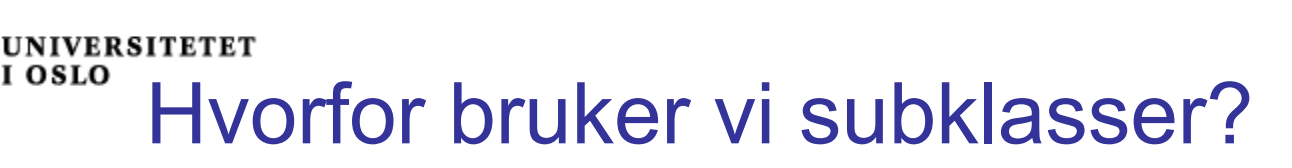

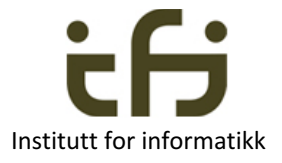

- 1. Klasser og subklasser avspeiler **virkeligheten**
	- Bra når vi skal modellere virkeligheten i et datasystem
- 2. Klasser og subklasser avspeiler **arkitekturen** til datasystemet / dataprogrammet
	- Bra når vi skal lage et oversiktlig stort program
- 3. Klasser og subklasser kan brukes til å forenkle og gjøre programmer mer forstålig, og spare arbeid: **Gjenbruk av programdeler**
	- "Bottom up" programmering
		- Lage verktøy
	- "Top down" programmering
		- Postulere verktøy

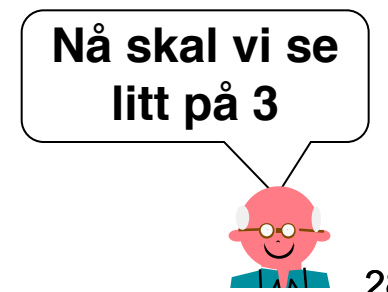

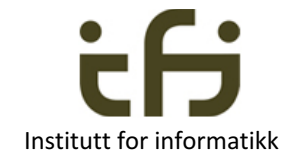

**Number 19 mars i Viktig å ikke måtte skrive ny kode hver gang man** skal programmere noe nytt

Gjenbruk av deler av programmer

- Gjenbruk mest mulig av kode du har skrevet før
- Lag kode med henblikk på et den skal brukes (til noe liknende) senere
	- **Lag biblioteker**

**UNIVERSITETET** 

**LOSLO** 

- **n** Bruk andres bibliotek
- <sup>n</sup> Javas eget bibliotek
- **E** Strukturering av kode ("gjenbruk" i samme program)
- Inf1000: Gjenbruk av metoder og klasser

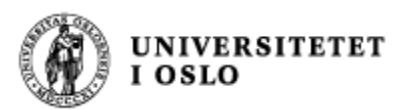

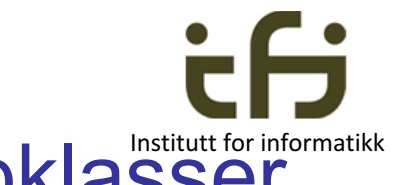

## Gjenbruk ved hjelp av klasser / subklasser

- <sup>n</sup> Ved *sammensetning* (**komposisjon**)
	- (i Oblig 1, pensum i INF1000-1001-1100):
	- Deklarer referanser til objekter av klasser du har skrevet før (eller biblioteksklasser)
	- **Lag objekter av disse klassen**
	- **EXALLED** Metoder i disse klassene
- **No Ved** *arv* (nytt i inf1010):
	- Lag en ny klasse som utvider den eksisterende klassen

(spesielt viktig ved litt større klasser)

■ Føy til ekstra variable og metoder

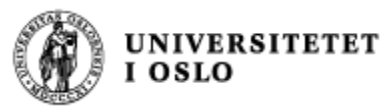

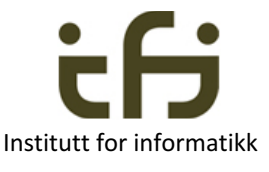

sammensetning / komposisjon

Omtrent som i oblig 1. Ikke noe nytt

Gjenbruk ved

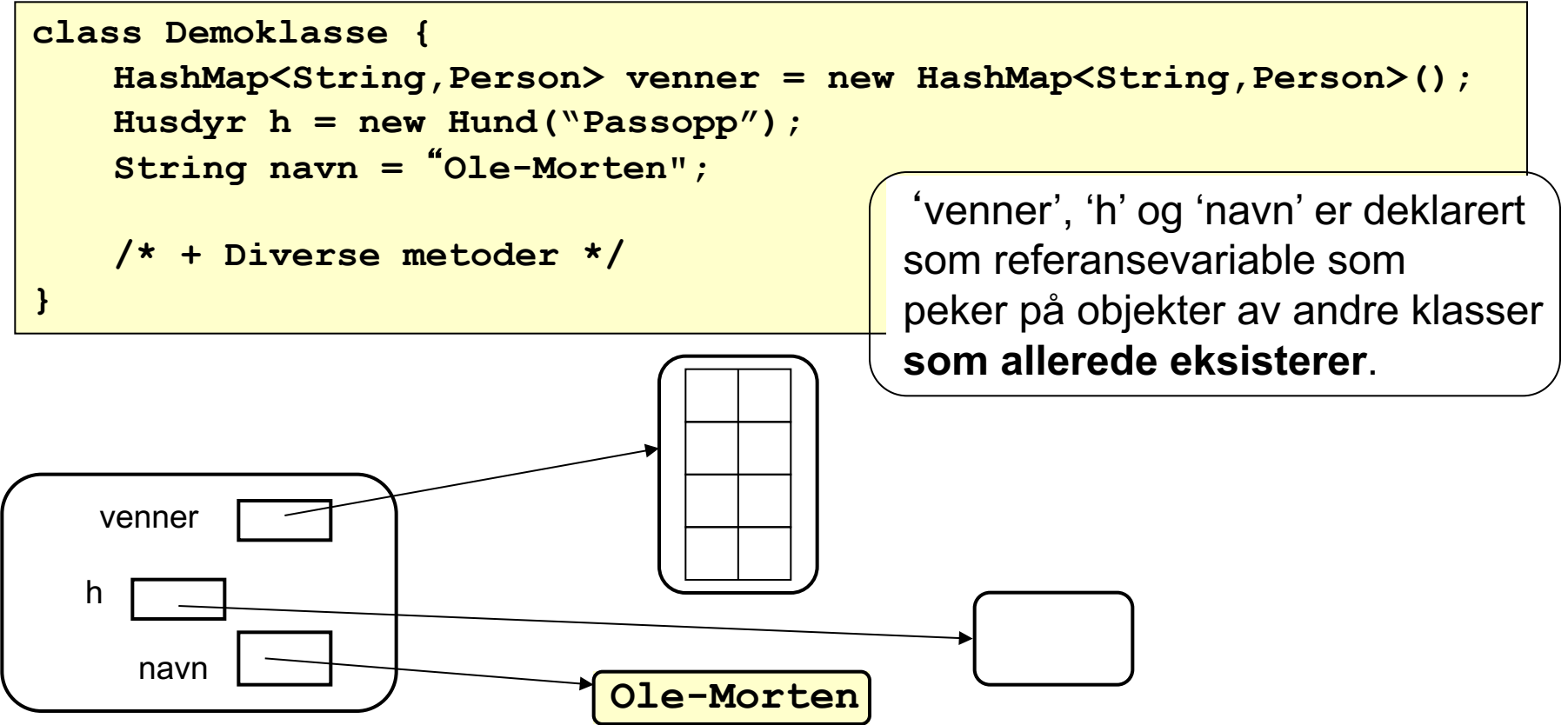

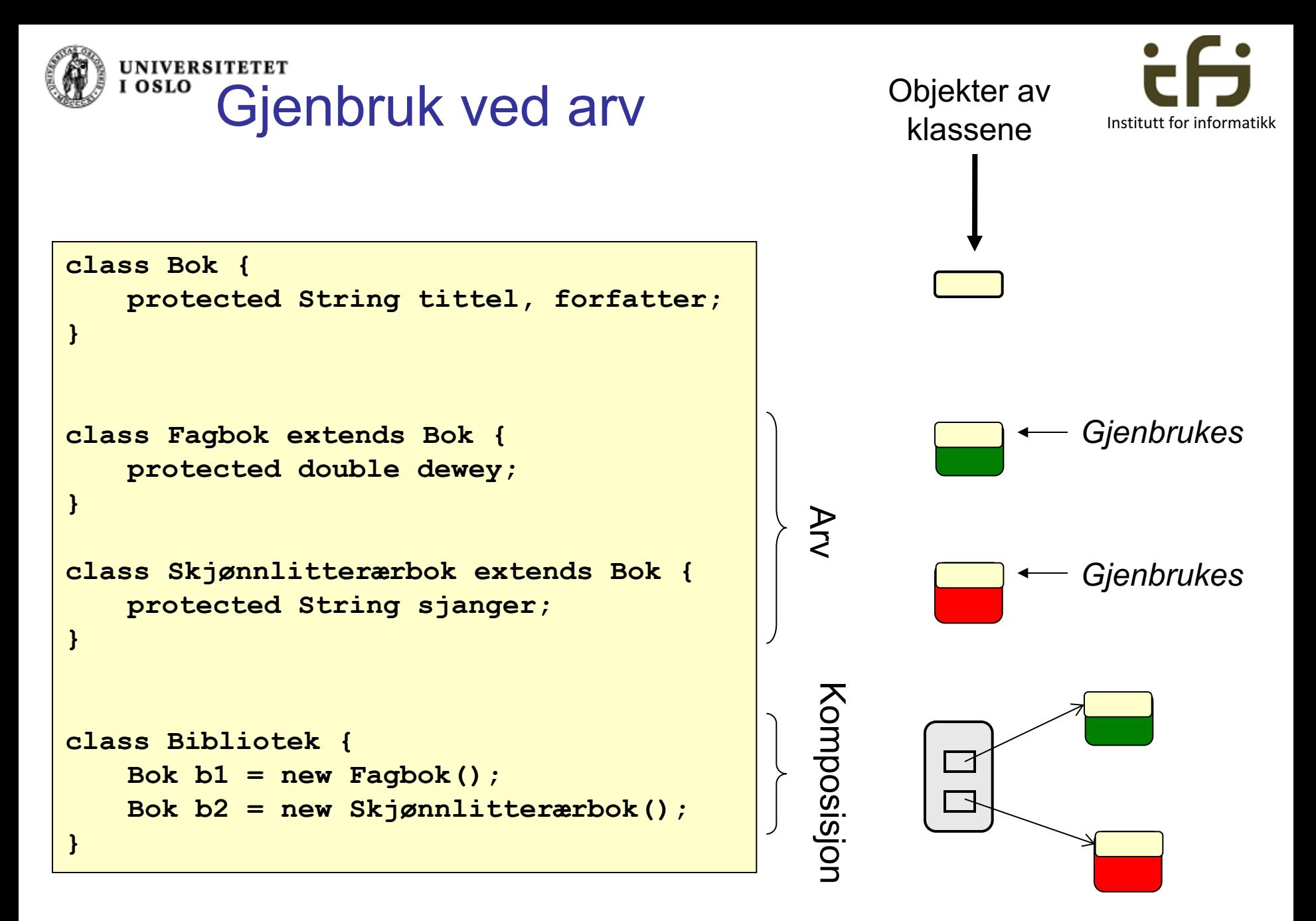

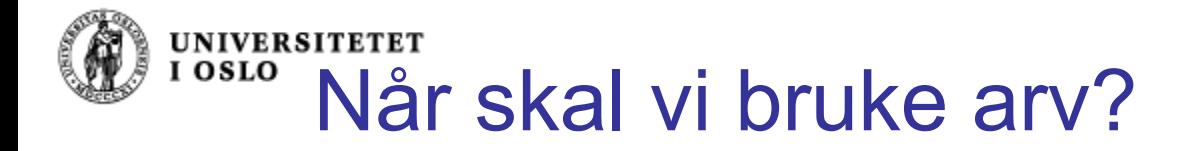

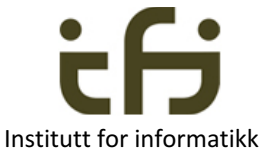

- Generelt: Ved *er-en* relasjon mellom objektene.
	- En Student er en Person
	- En Ansatt er en Person
- **Hya med relasjonene** 
	- $\blacksquare$  roman bok?
		- **En roman** *er en* **bok (arv).**
	- **kapittel** bok?
		- Et kapittel *er ikke* en bok, men et kapittel *er en del av* en bok, og en bok *har/består av* kapitler (sammensetning)
- Relasjoner som *har-en* og *består-av* skal ikke modelleres som subklasser, men ved hjelp av sammensetning (som datafelt (konstanter/variable)).

**Arv vs. delegering**

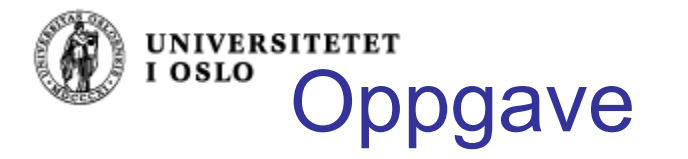

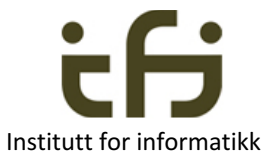

Hvor er det naturlig å bruke komposisjon og hvor er det naturlig med arv i disse tilfellene?

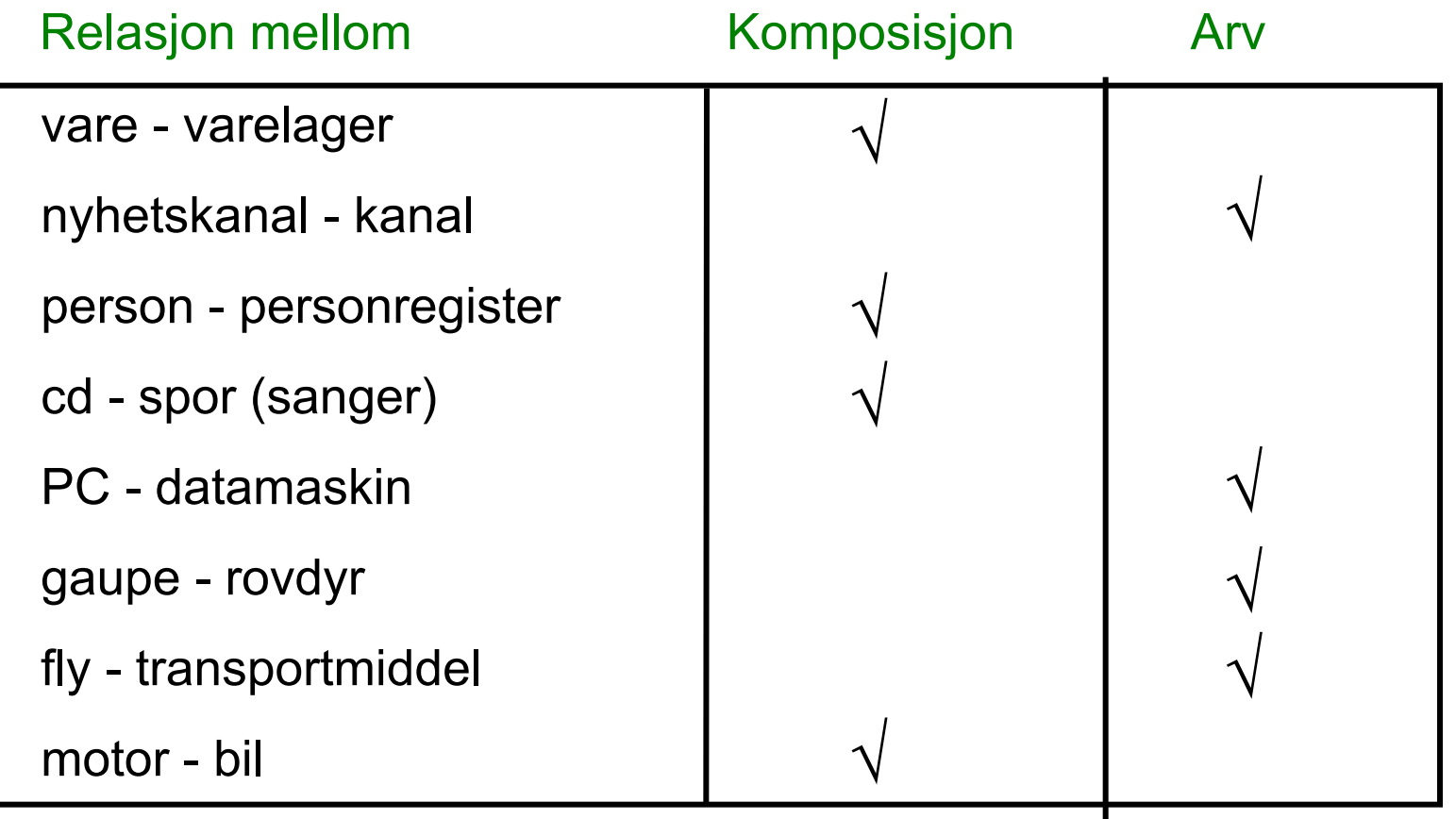

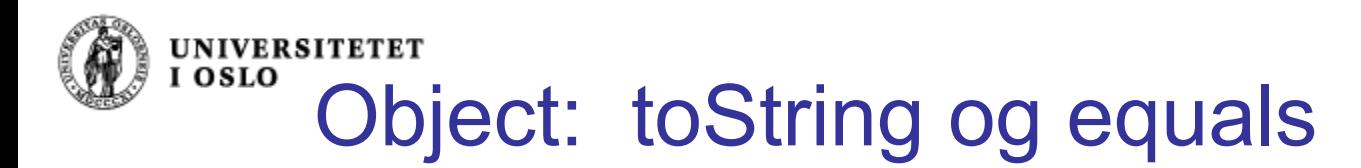

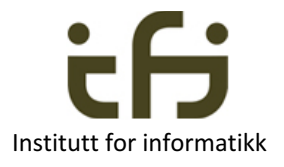

- Klassen Object inneholder bl.a. tre viktige metoder:
	- **String toString()** returnerer en String-representasjon av objektet
	- **n** boolean equals(Object o) sjekker om to objekter er like (i Object det samme som pekerlikhet)
	- $\blacksquare$  int hashCode() returnerer en hash-verdi av objektet
- <sup>n</sup> Disse metodene kan man så selv redefinere til å gjøre noe mer fornuftig.
- **n** Poenget er at en bruker av en klasse vet at disse metodene *alltid* vil være definert (pga. polymorfi)

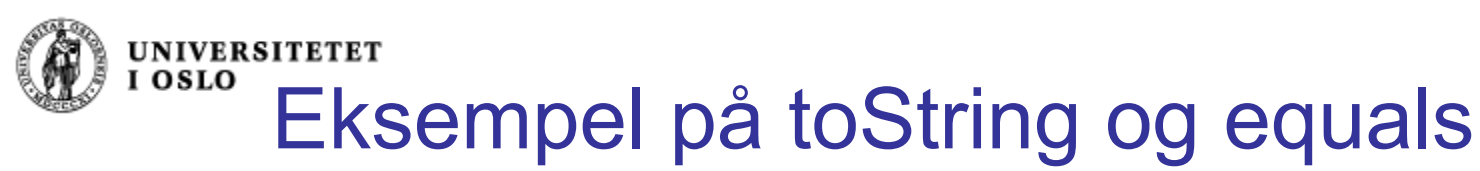

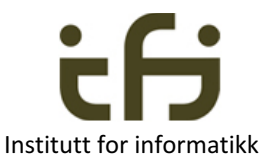

```
class Punkt {
    protected int x, y;
    Punkt(int x0, int y0) {
         x = x0;
         y = y0;
    }
}
```
Anta:

```
Punkt p1 = new Punkt(3,4);
Punkt p2 = new Punkt(3,4);
```

```
Punkt2 q1 = new Punkt2(3,4);
Punkt2 q2 = new Punkt2(3,4);
```
Hva blir nå:

```
p1.toString();    Punkt@f5da06    q1.toString();
p1.equals(p2); q1.equals(q2);
false
```

```
class Punkt2 {
    protected int x, y;
    Punkt2(int x0, int y0) {
        x = x0; y = y0;
    }
    public String toString() {
         return ("x = "+x+" y = "+y);
    }
    public boolean equals(Object o) {
         if (!(o instanceof Punkt2))
             return false;
        Punkt2 p = (Punkt2) o;
         return x == p.x && y == p.y;
    }
```

```
true
x = 3 y = 4
```
**}**

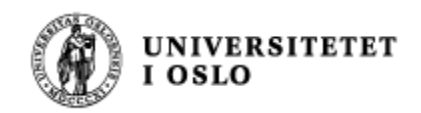

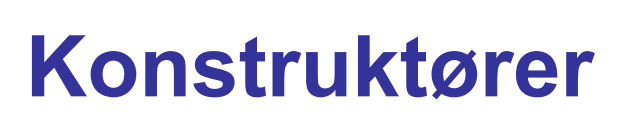

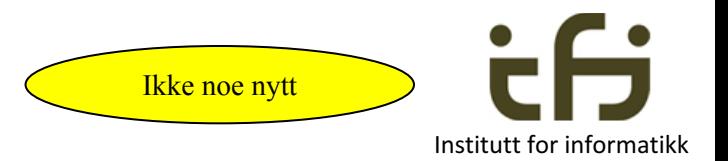

Bruk av konstruktører når vi opererer med "enkle" klasser er ganske ukomplisert. Når vi skriver

```
Punkt p = new Punkt (3, 4);
skjer følgende:
```
- 1. Det settes av plass i intern-minnet til et objekt av klassen Punkt og til referansevariablen p.
- 2. Variablene x og y blir opprettet inne i objektet (instansvariable)
- 3. Konstruktør-metoden blir kalt med  $x0=3$  og  $y0=4$ .
- 4. Etter at konstruktøren har satt x=3 og y=4, blir verdien av høyresiden i tilordningen

Punkt  $p = new$  Punkt $(3,4)$ adressen (en referanse, peker) til det nye objektet.

5. Tilordningen Punkt p = … utføres, dvs p settes lik adressen / referansen til objektet.

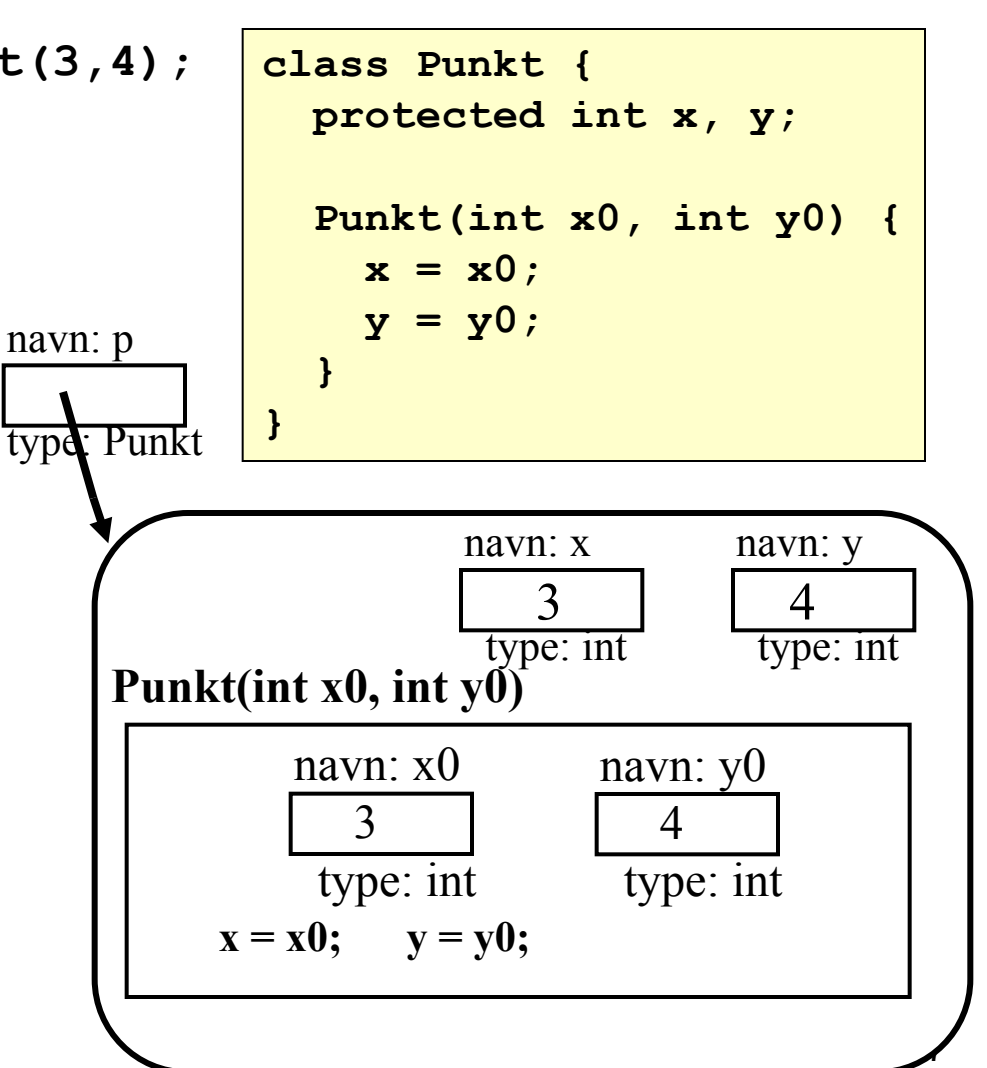

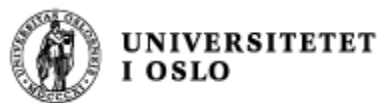

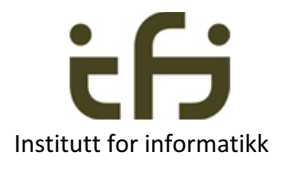

#### Konstruktører og arv

Det blir noe mer komplisert når vi opererer med arv:

- Anta at vi har definert en subklasse **class B extends A { … }**
- **n Hvilken konstruktør utføres hvis vi skriver**

**B bpeker = new B();**

- <sup>n</sup> Konstruktøren i klassen A?
- **EXEC** Konstruktøren i klassen B?

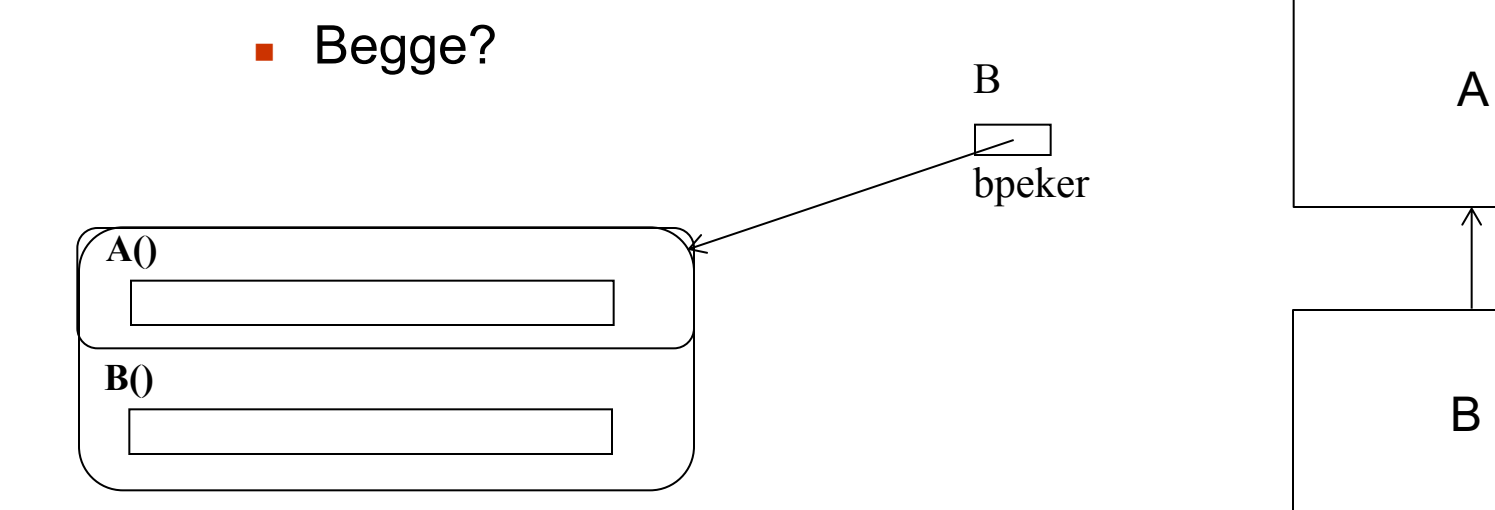

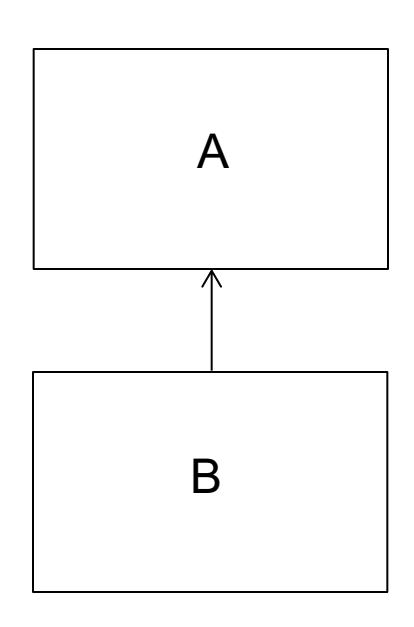

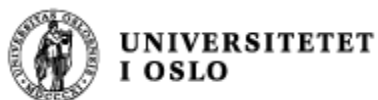

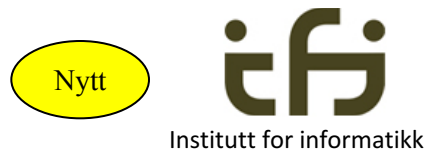

### Konstruktører og arv (forts.)

- Anta at vi har deklarert tre klasser:
	- **class A { … }**
	- **class B extends A { … }**
	- **class C extends B { … }**
- <sup>n</sup> Når vi skriver **new C()** skjer følgende:
	- 1. Konstruktøren til C kalles (som vanlig)
	- 2. Konstruktøren til C starter med å kalle på B sin konstruktør
	- 3. Konstruktøren til B starter med å kalle på A sin konstruktør
	- 4. Så utføres A sin konstruktør
	- 5. Kontrollen kommer tilbake til B sin konstruktør, som utføres
	- 6. Kontrollen kommer tilbake til C sin konstruktør, som utføres

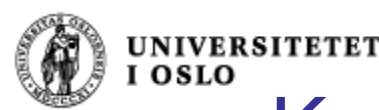

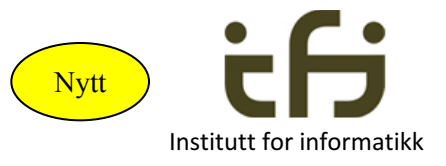

# Kall på super-konstruktøren

- <sup>n</sup> Superklassens konstruktør kan kalles fra en subklasse ved å si:
	- **n** super();
		- vil kalle på en konstruktør uten parametre
	- <sup>n</sup> **super(5, "test");**
		- om vi vil kalle på en konstruktør med to parametre (int og String)
- <sup>n</sup> Et kall på super **må** legges **helt i begynnelsen av** konstruktøren.
- **EXALLERT MAN IN KEY SUPER EXADELISE IT AT A KALLER KILTER SERVI LEGGE inn kall på super( )** helt først i konstruktøren når programmet kompileres.
- **Hyis en klasse ikke har noen konstruktør, legger Java** inn en tom konstruktør med kallet super();

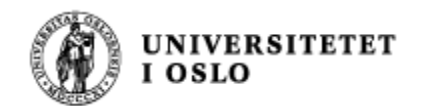

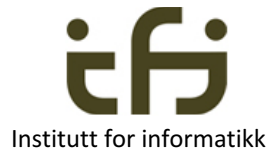

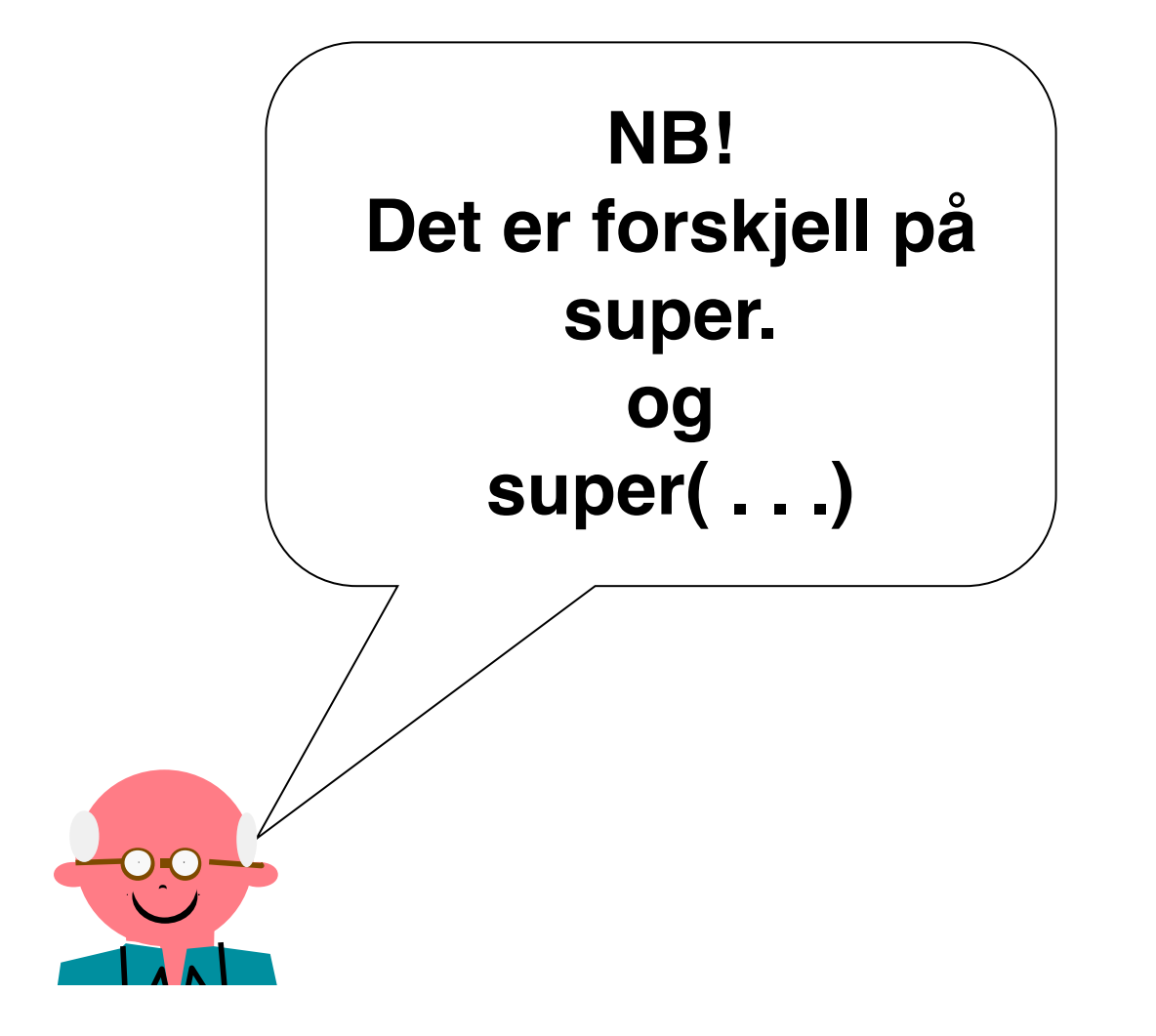

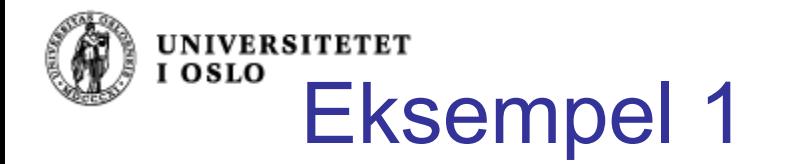

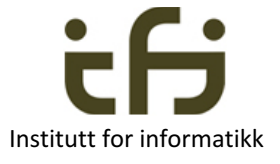

Anta at vi har følgende klasser:

Anta to konstruktører:

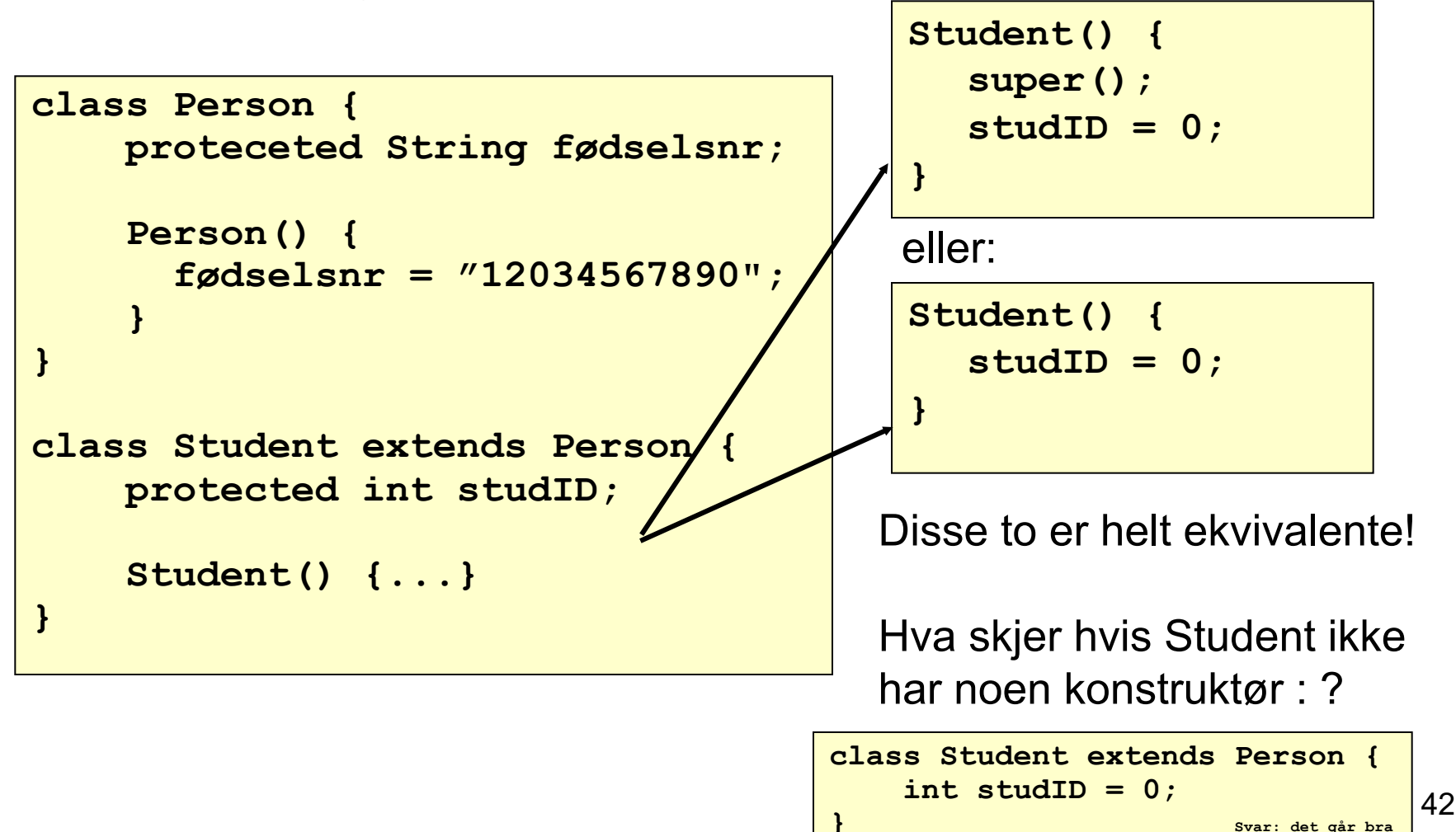

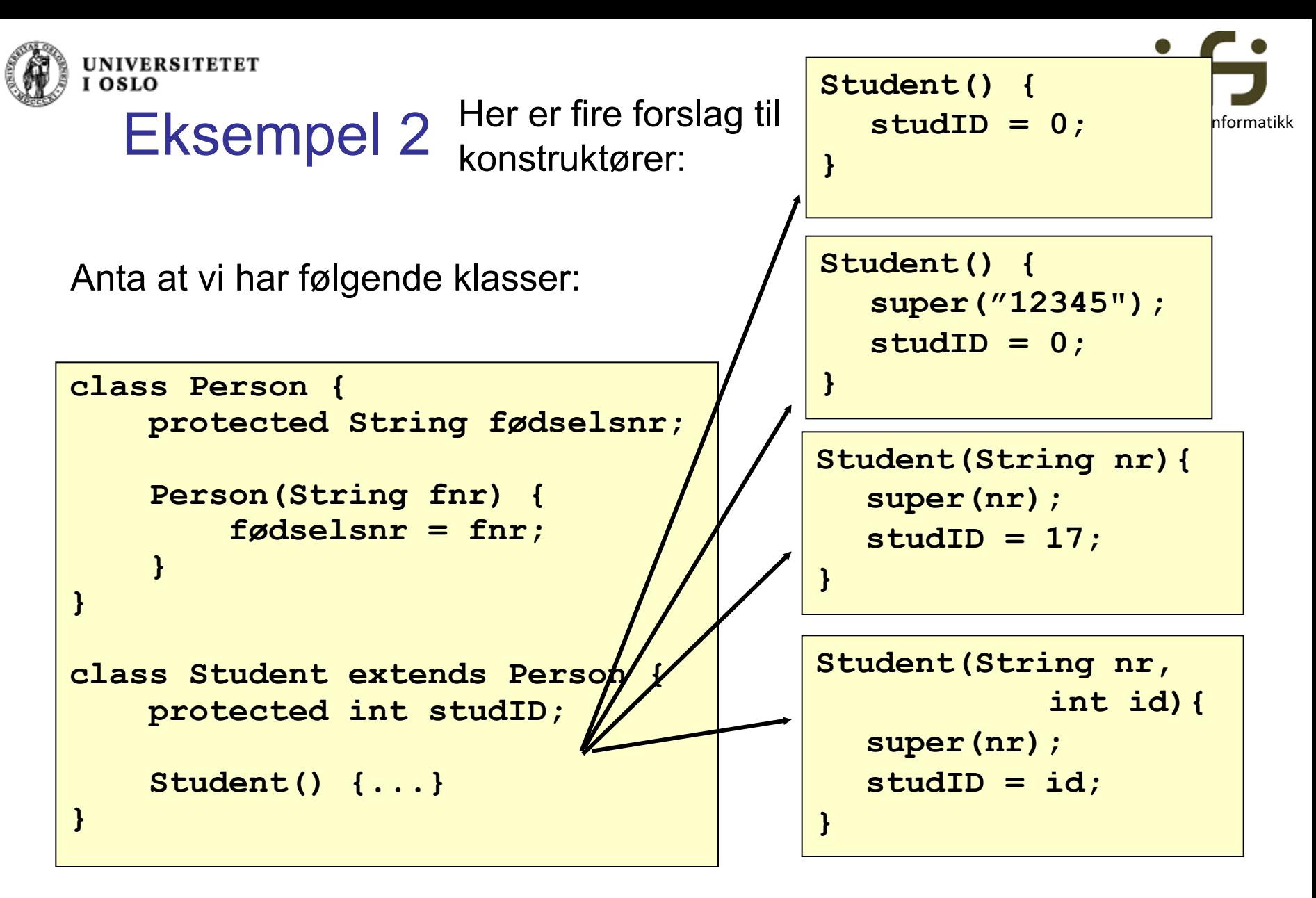

Hvilke virker? Diskuter!

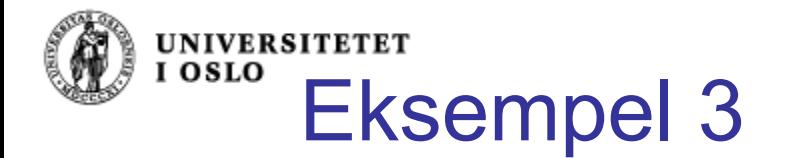

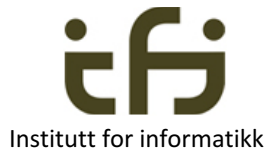

```
class Bygning {
    Bygning() {
         System.out.println("Bygning");
     }
} 
class Bolighus extends Bygning {
    Bolighus() {
         System.out.println("Bolighus");
     }
} 
class Blokk extends Bolighus {
    Blokk() {
         System.out.println("Blokk");
     }
    public static void main(String[] args) {
         new Blokk();
     }
} 
                                             Hva blir utskriften 
                                             fra dette 
                                              programmet?
```
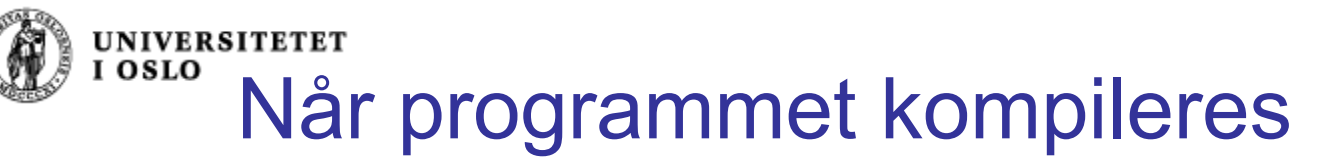

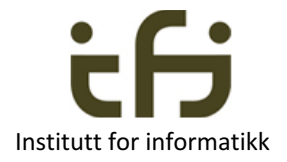

```
class Bygning {
    Bygning() {
         super();
        System.out.println("Bygning");
    }
} // class Bygning
class Bolighus extends Bygning {
    Bolighus() {
         super();
        System.out.println("Bolighus");
    }
} // class Bolighus
class Blokk extends Bolighus {
    Blokk() {
         super();
        System.out.println("Blokk");
    }
    public static void main(String[] args) {
        new Blokk();
    }
} // class Blokk
                                             Java føyer selv på 
                                             'super()' i disse tre 
                                             konstruktørene før 
                                             programmet utføres
```
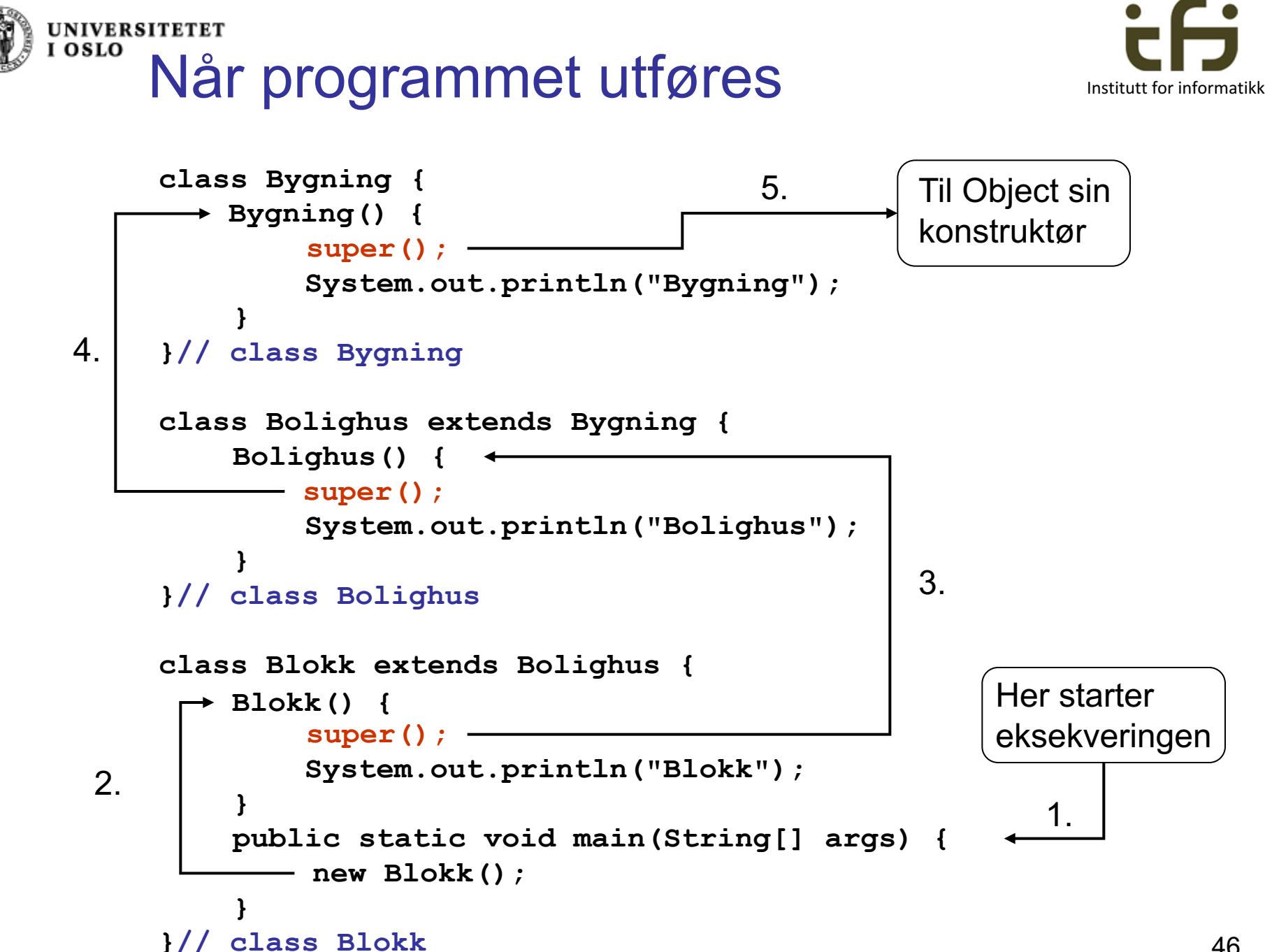

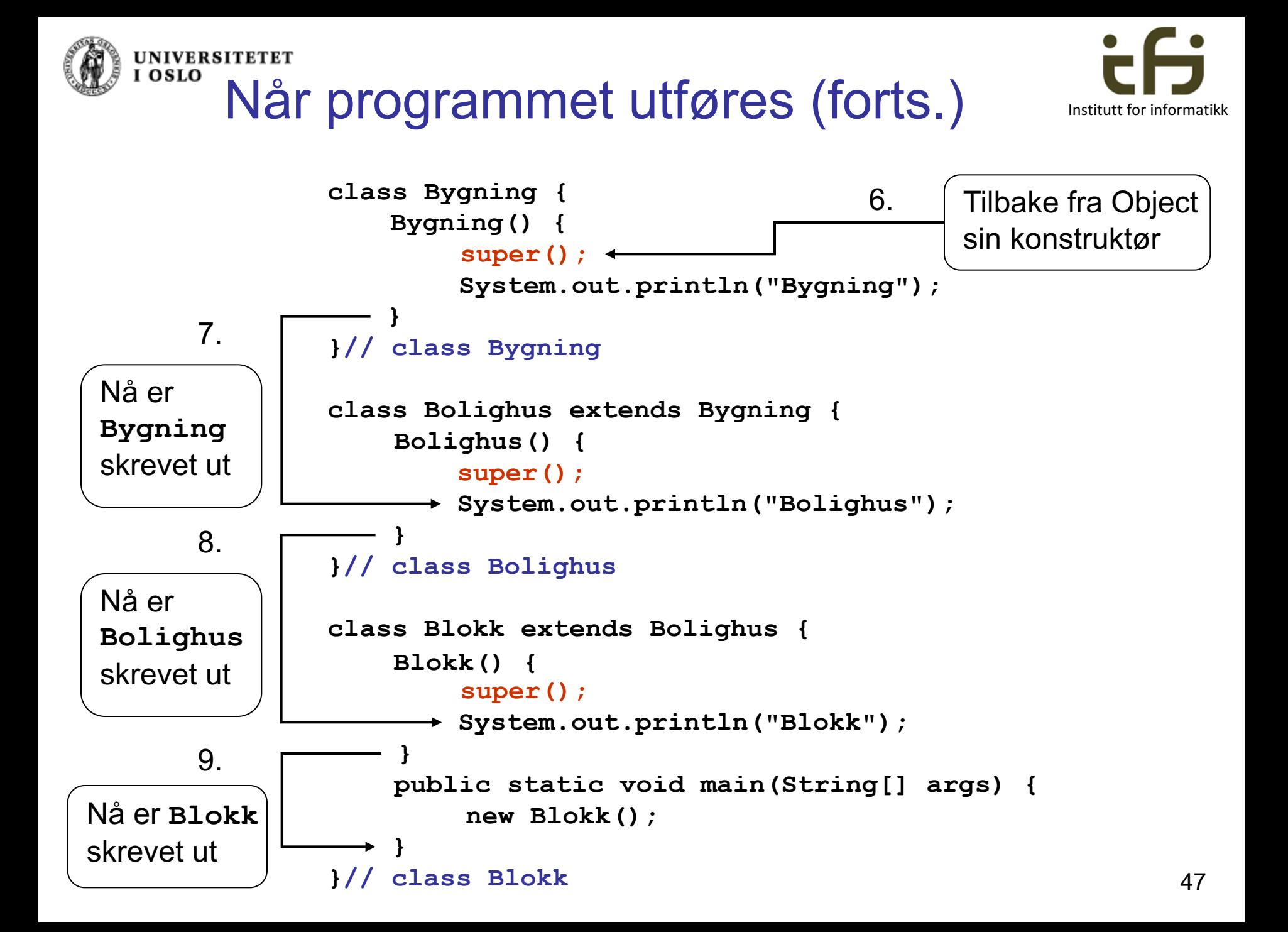

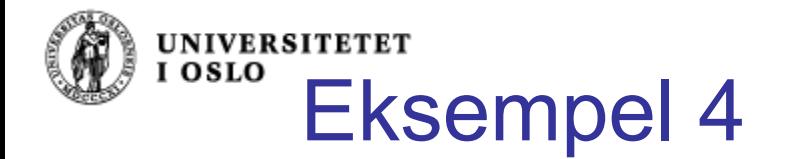

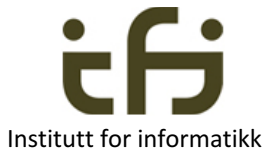

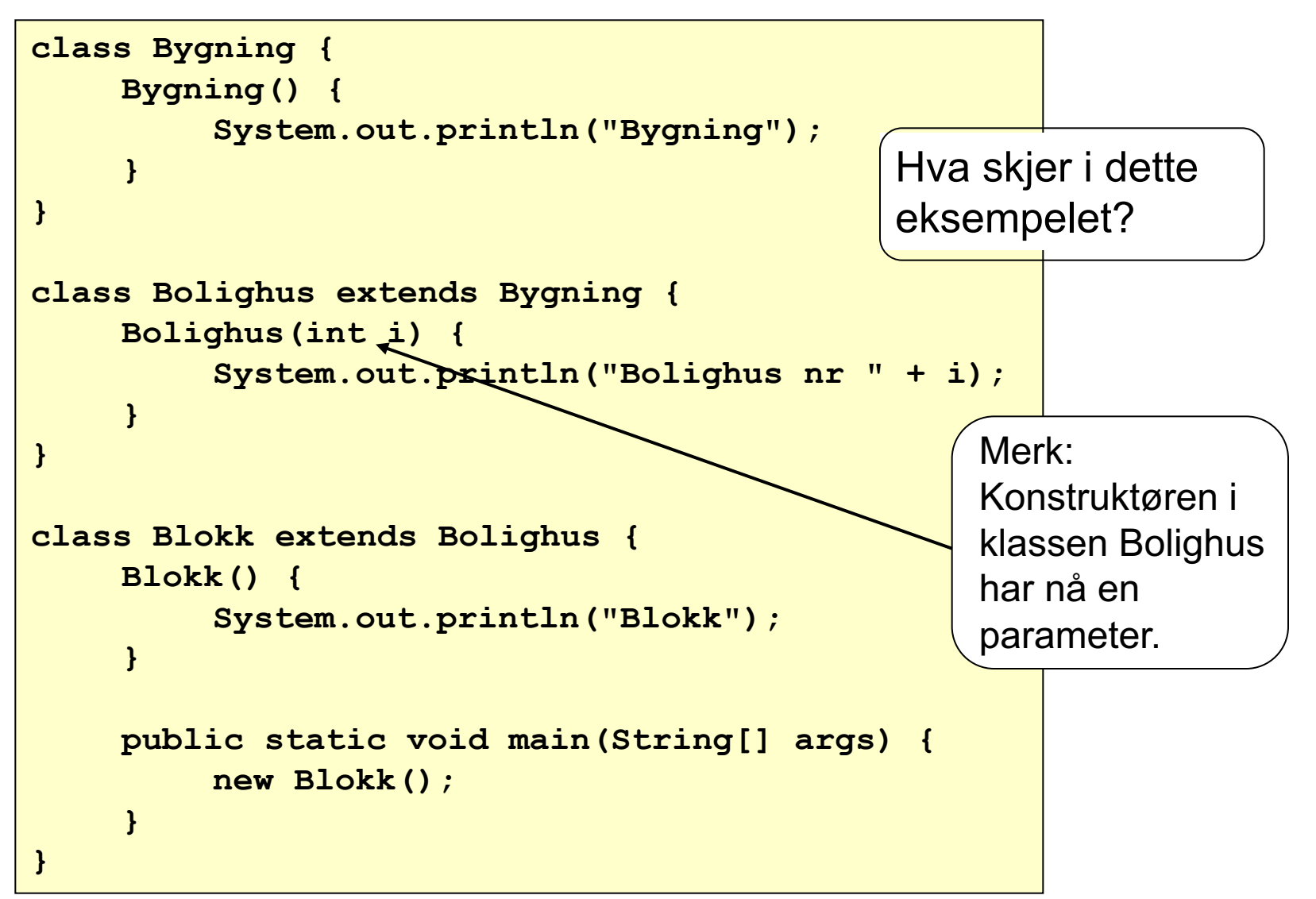

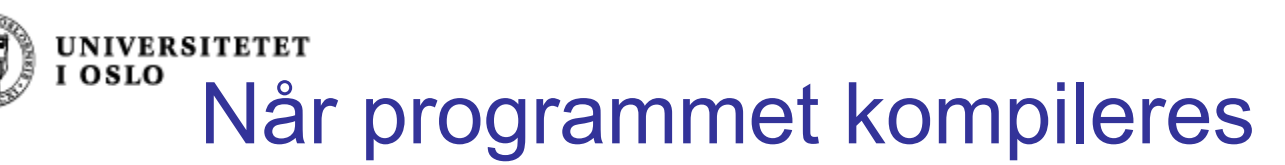

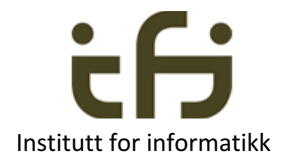

```
class Bygning {
    Bygning() {
        super();
        System.out.println("Bygning");
    }
} // class Bygning
class Bolighus extends Bygning {
    Bolighus(int i) {
        super();
        System.out.println("Bolighus");
    }
} // class Bolighus
class Blokk extends Bolighus {
    Blokk() {
        super();
        System.out.println("Blokk");
    }
    public static void main(String[] args) {
```
**new Blokk();**

**} } // class Blokk**

Java legger igjen til kall på super() i alle konstruktørene.

Men: Kallet matcher ikke metoden i antall parametre!

Mulige løsninger:

- 1. Selv legge til kall på super, med argument, i kontruktøren Blokk.
- 2. Legge til en tom konstruktør i Bolighus.

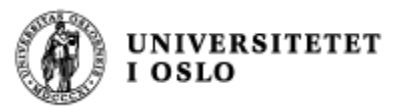

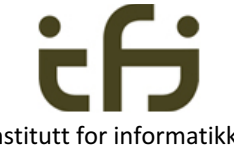

#### Java-bibliotekets klassehierarki for unntak Institutt for informatikk

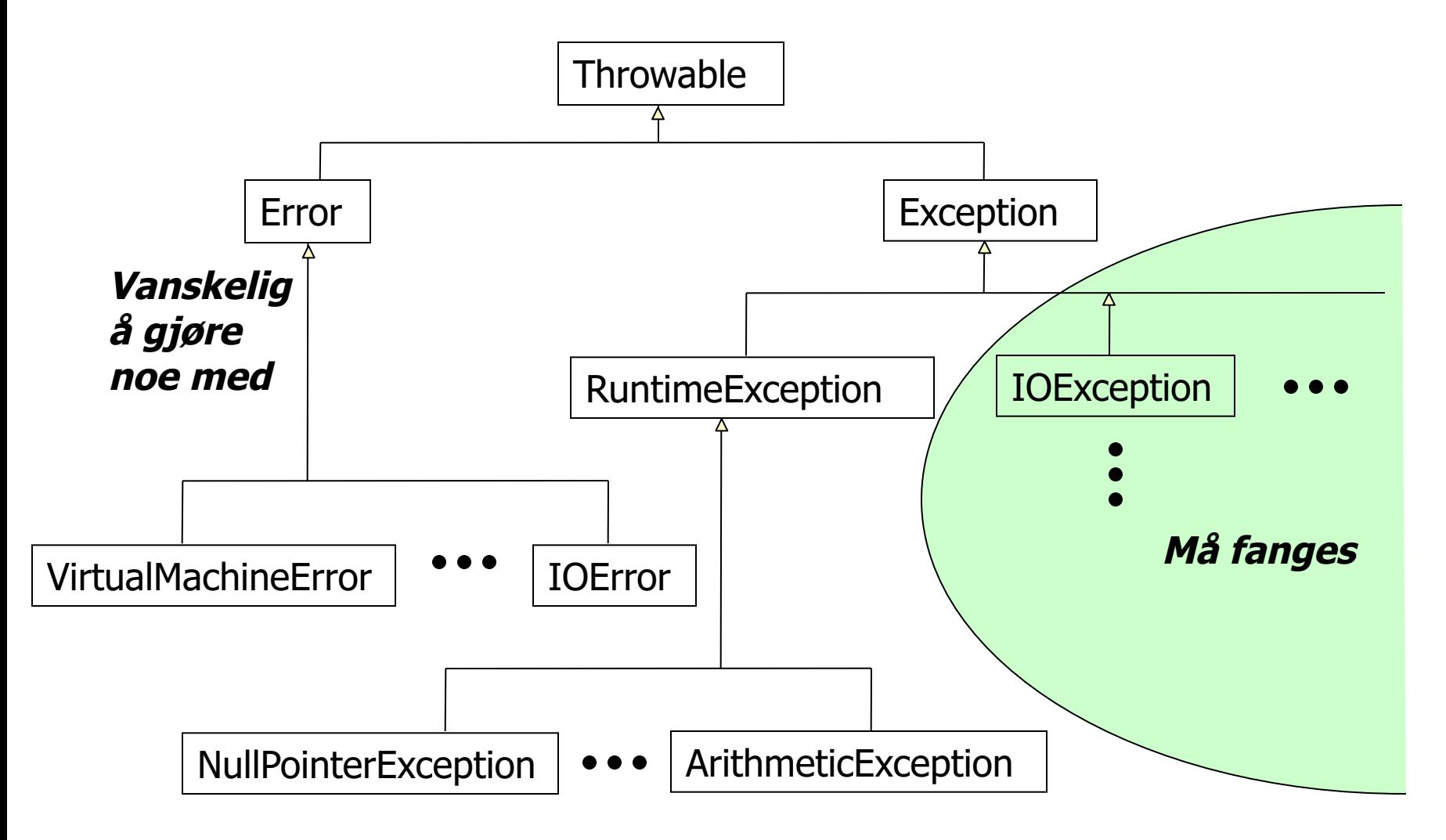

#### **Unntak i dette subtreet bør fanges**